# ВВЕДЕНИЕ В БИОИНФОРМАТИКУ

Лекция №5

Сравнение последовательностей: матрицы сходства, динамическое программирование, локальное и глобальное выравнивание. Матрицы замен.

> Новоселецкий Валерий Николаевич к.ф.-м.н., доц. каф. биоинженерии [valery.novoseletsky@yandex.ru](mailto:valery.novoseletsky@yandex.ru)

Сайт курса [https://intbio.org/bioinf2020-2021/](https://intbio.org/bioinf2019-20/)

#### А. Леск

# **ВВЕДЕНИЕ В БИОИНФОРМАТИКУ**

**VAAAAAT** 

## Лабиринт.ру

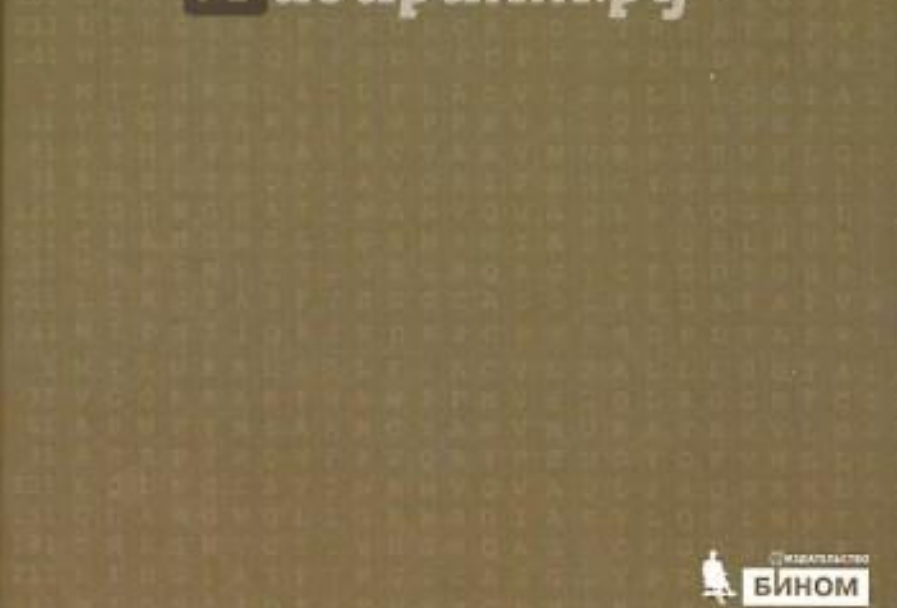

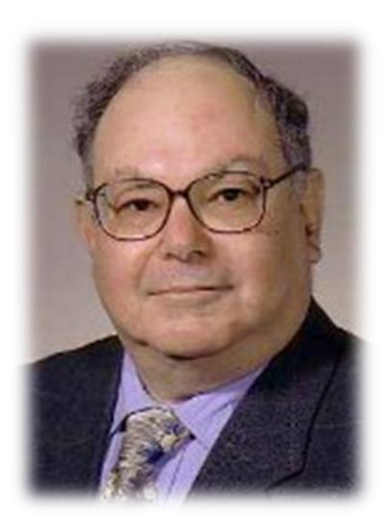

Артур Леск  $EN = 5$ 

## Зарождение биоинформатики

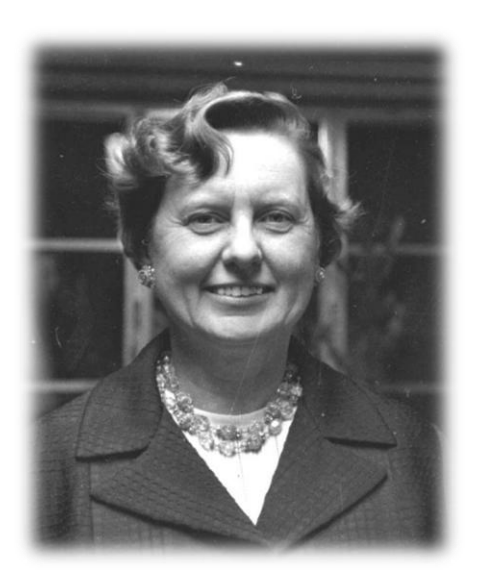

Инициировала создание Atlas of Protein Sequence and Structure (1965) (65 последовательностей) -> PIR -> Uniprot

Первой начала использование компьютеров для сравнения последовательностей

#### **Предложила однобуквенный код для аминокислот**

Маргарет Дэйхоф  $(1925 - 1983)$ 

Впервые провела реконструкцию эволюционного дерева исходя из выравнивания последовательностей (1966)

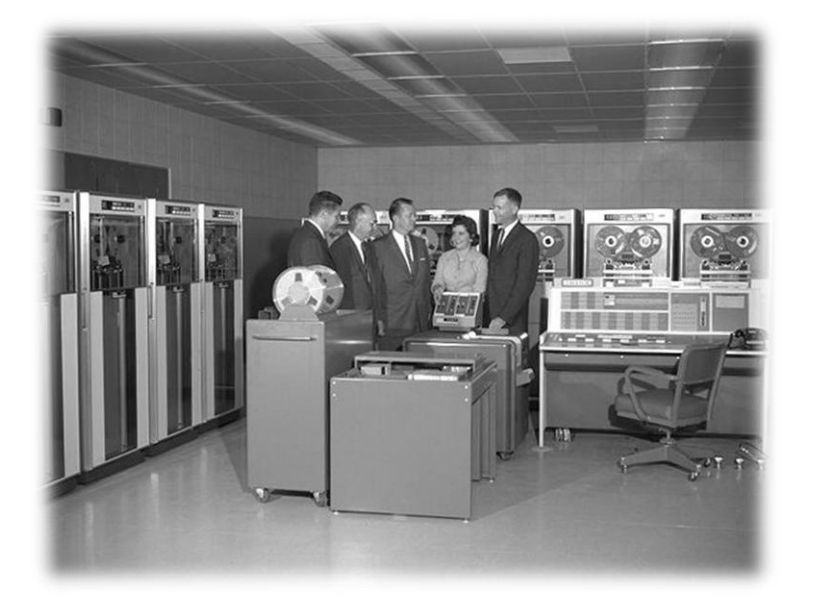

David Lipman, (ex)director of the NCBI: "She was the mother and father of bioinformatics".

#### Мы только что секвенировали новую последовательность ДНК

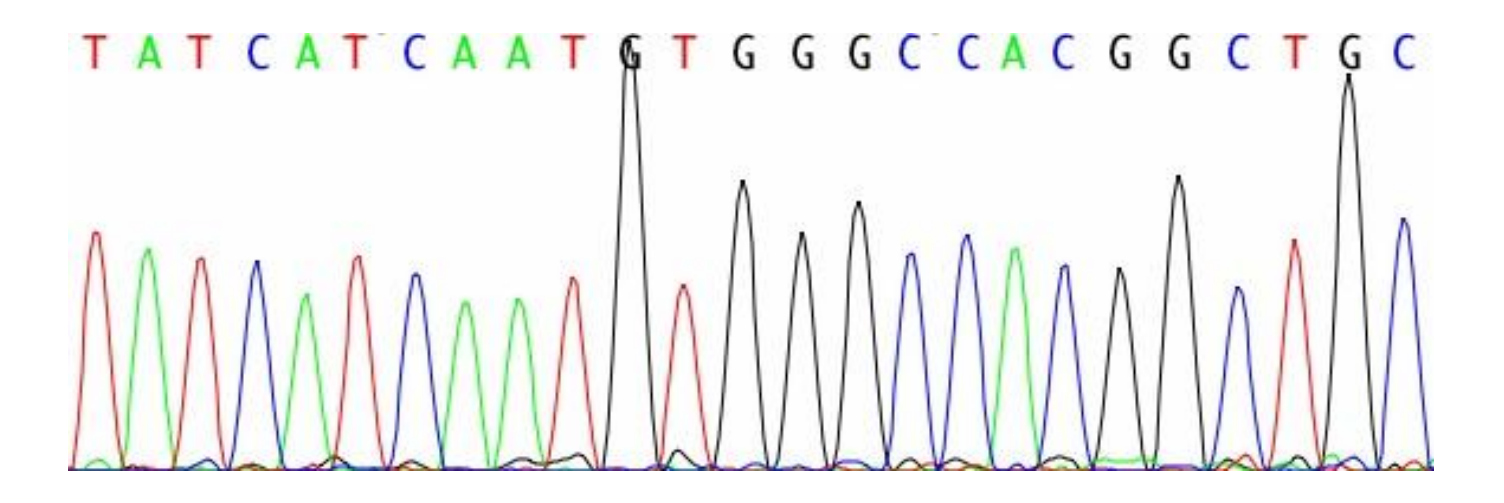

Что мы можем о ней узнать?

- …

- Относится ли она к уже известному гену?
- Как она соотносится с другими известными генами: имеют ли они общего предшественника или сходство функций получено путем конвергентной эволюции?
- Какая белковая последовательность соответствует этой последовательности ДНК и что это может быть за белок?

#### Сравнение последовательностей

Цели:

- Соизмерить сходство последовательностей и установить соответствие между нуклеотидами или аминокислотными остатками
- Выявить консервативные и вариабельные области
- Предположить эволюционные взаимосвязи

#### Выравнивание последовательностей -

#### основной инструмент биоинформатики

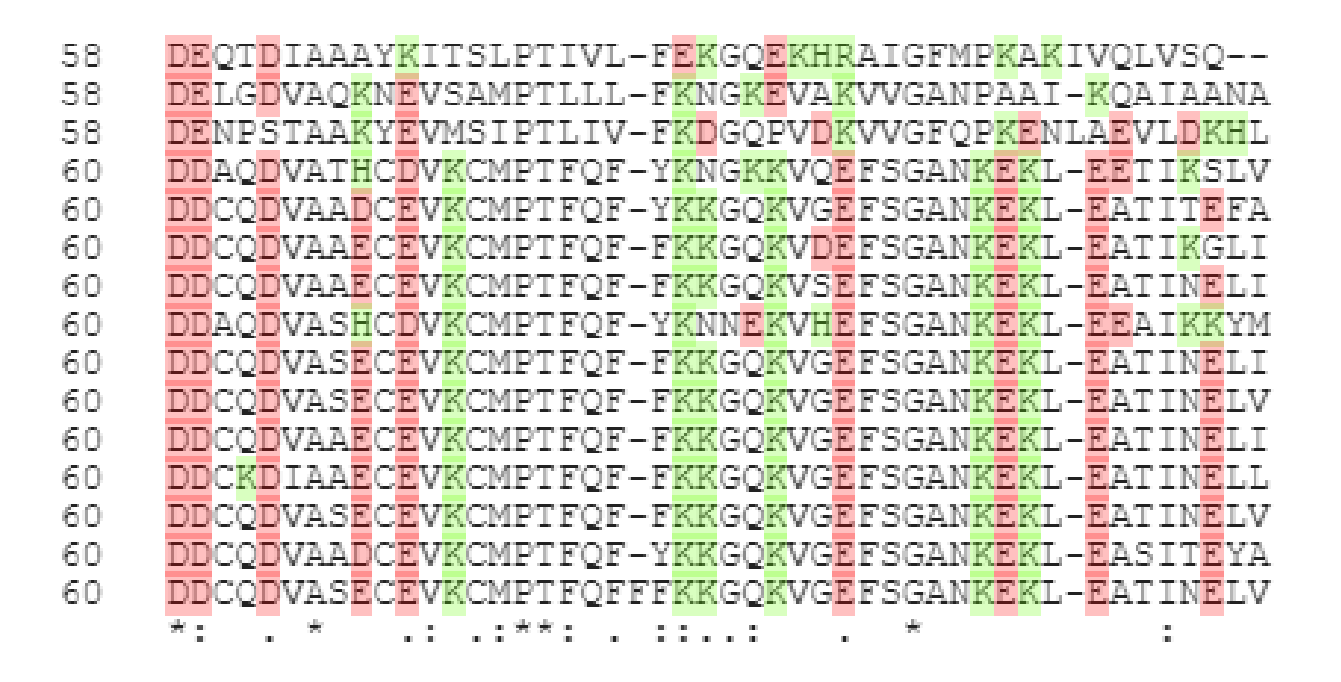

#### Сравнение последовательностей

Рассмотрим последовательности gctgaacg и ctataatc.

Их можно выровнять:

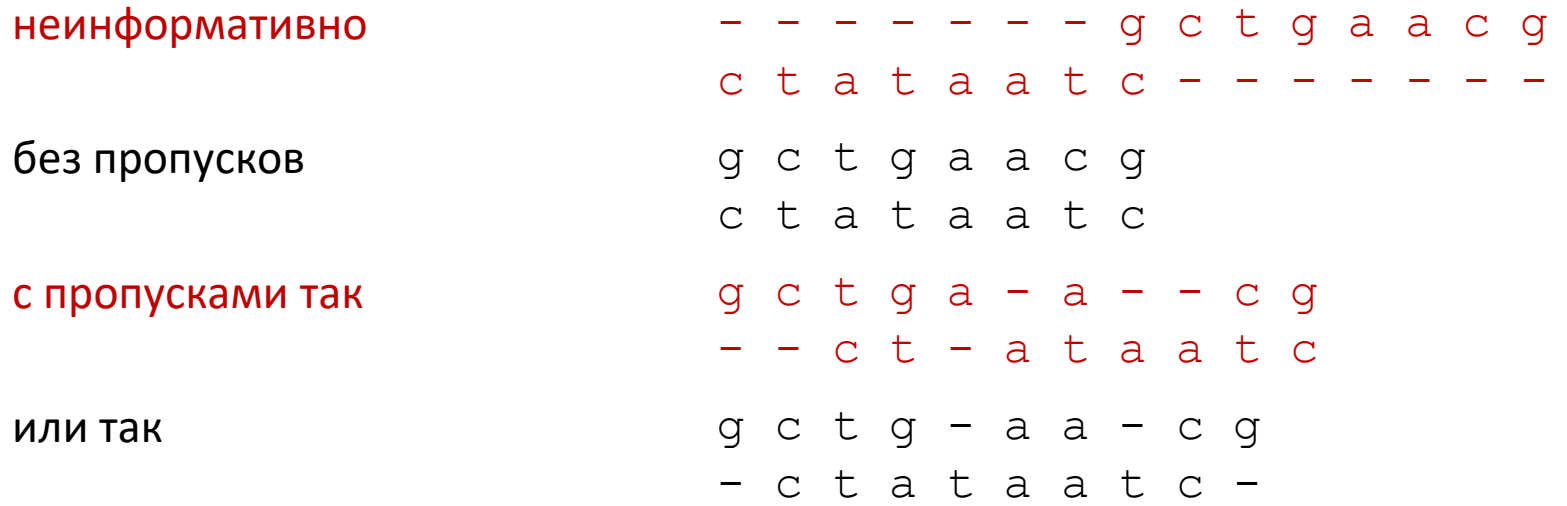

#### Сколько существует выравниваний для последовательностей длины ти п?

Снова две последовательности:

- DOROTHYHODGKIN
- DOROTHYCROWFOOTHODGKIN

Матрица сходства для них будет выглядеть так: D

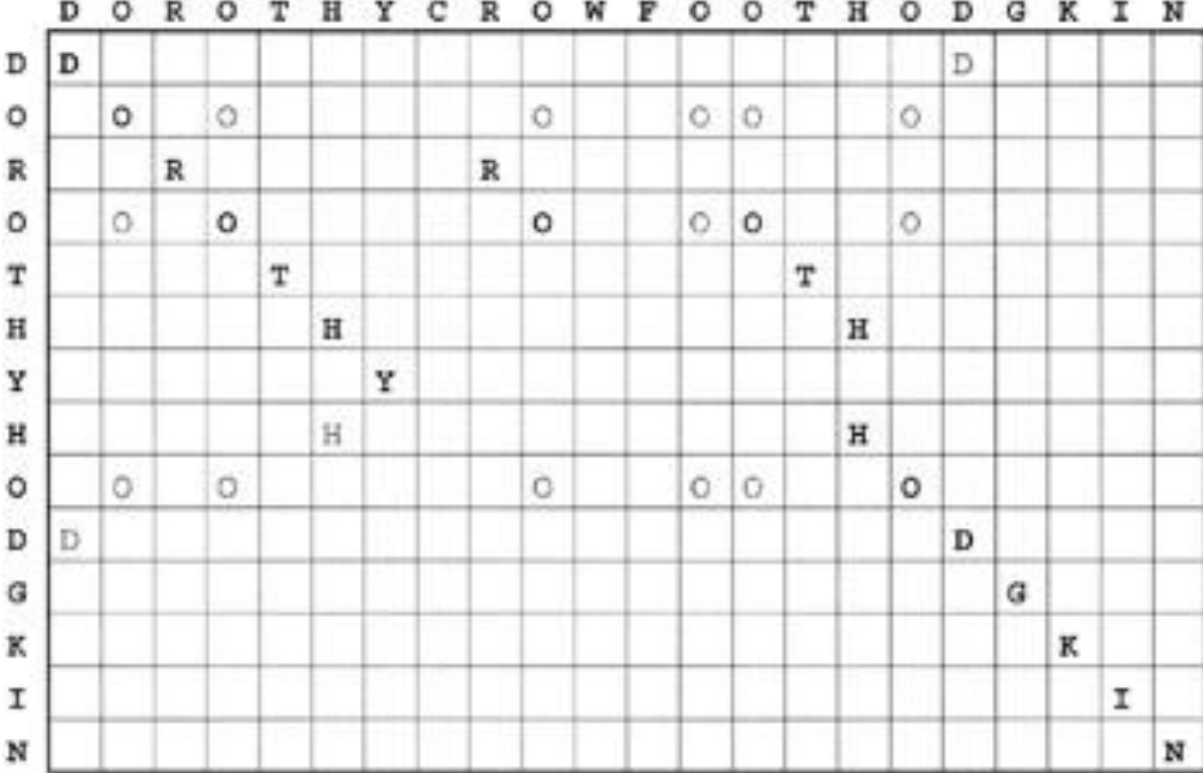

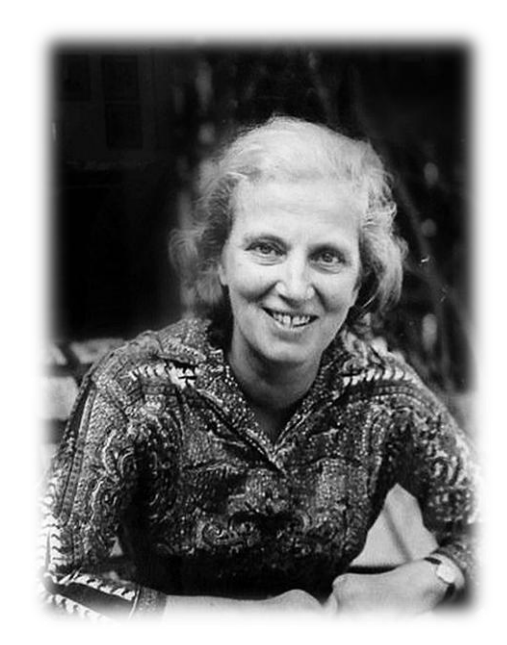

<sup>(1910 -</sup> 1994)

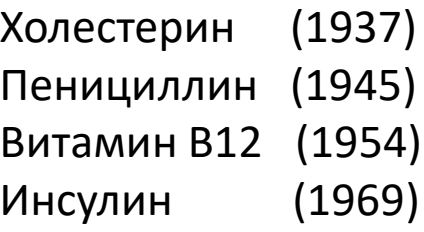

Нобелевский лауреат 1964 года

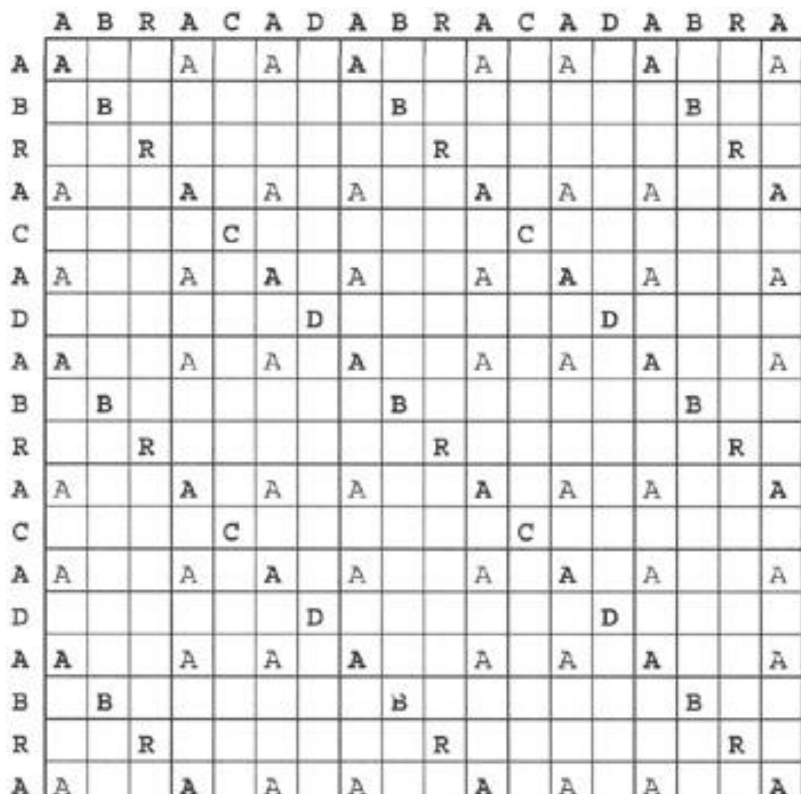

Последовательность с повторами Палиндромная последовательность (ABRACADABRACADABRA): (MAX I STAY AWAY AT SIX AM):

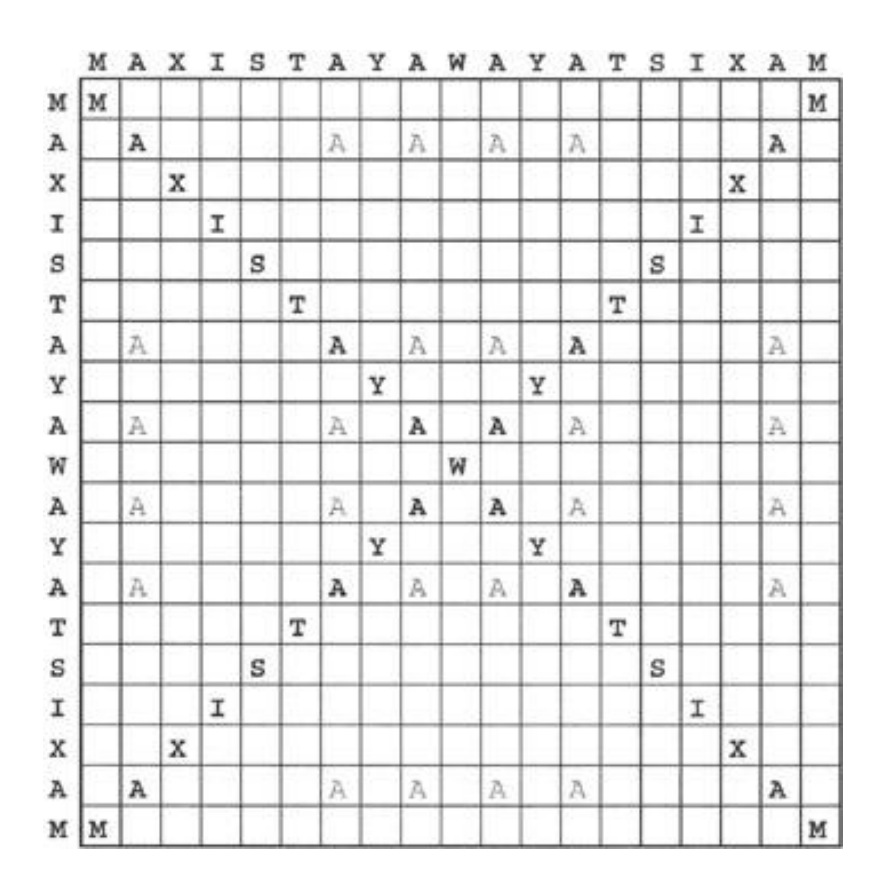

Для реальных последовательностей (белок PAX-6 мыши (Uniprot P63015) и белок eyeless плодовой мушки (O18381)) матрица сходства имеет более сложный вид. Хорошо заметны три протяженных участка сходства.

Для сокращения шумов применяется фильтрование результатов. Например, точки не показываются до тех пор, пока в окне заданной ширины не окажется заданное число совпадений.

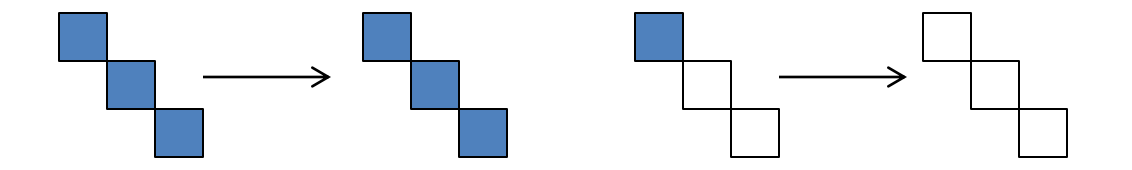

Интерактивное построение точечных матриц:

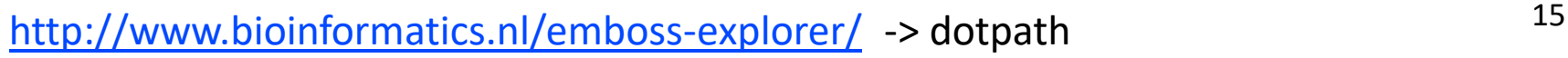

mouse PAX-6 / Drosophila eyeless

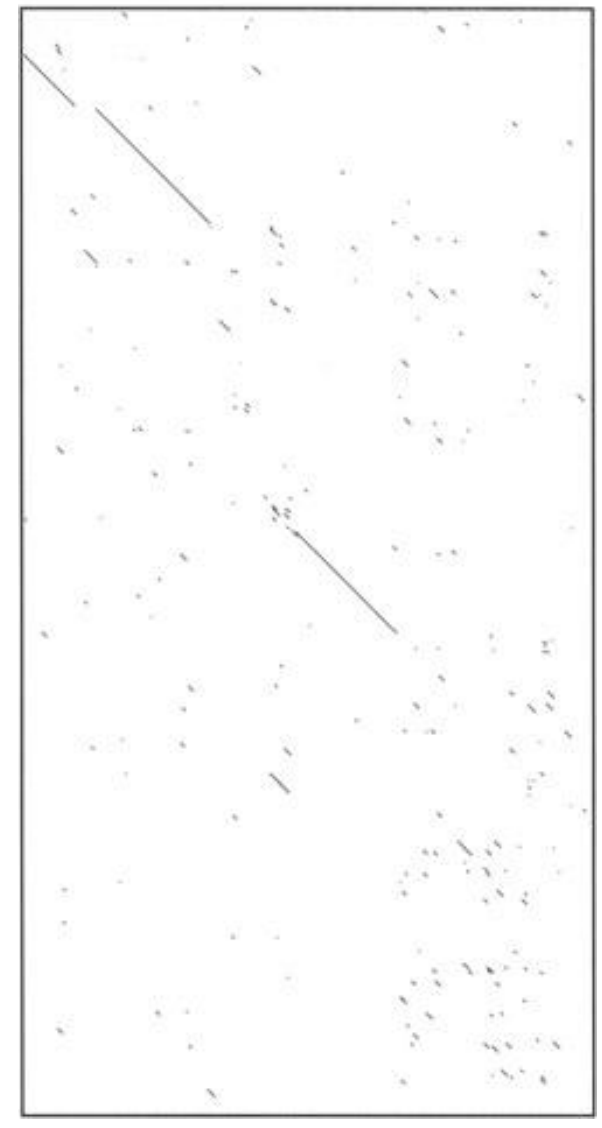

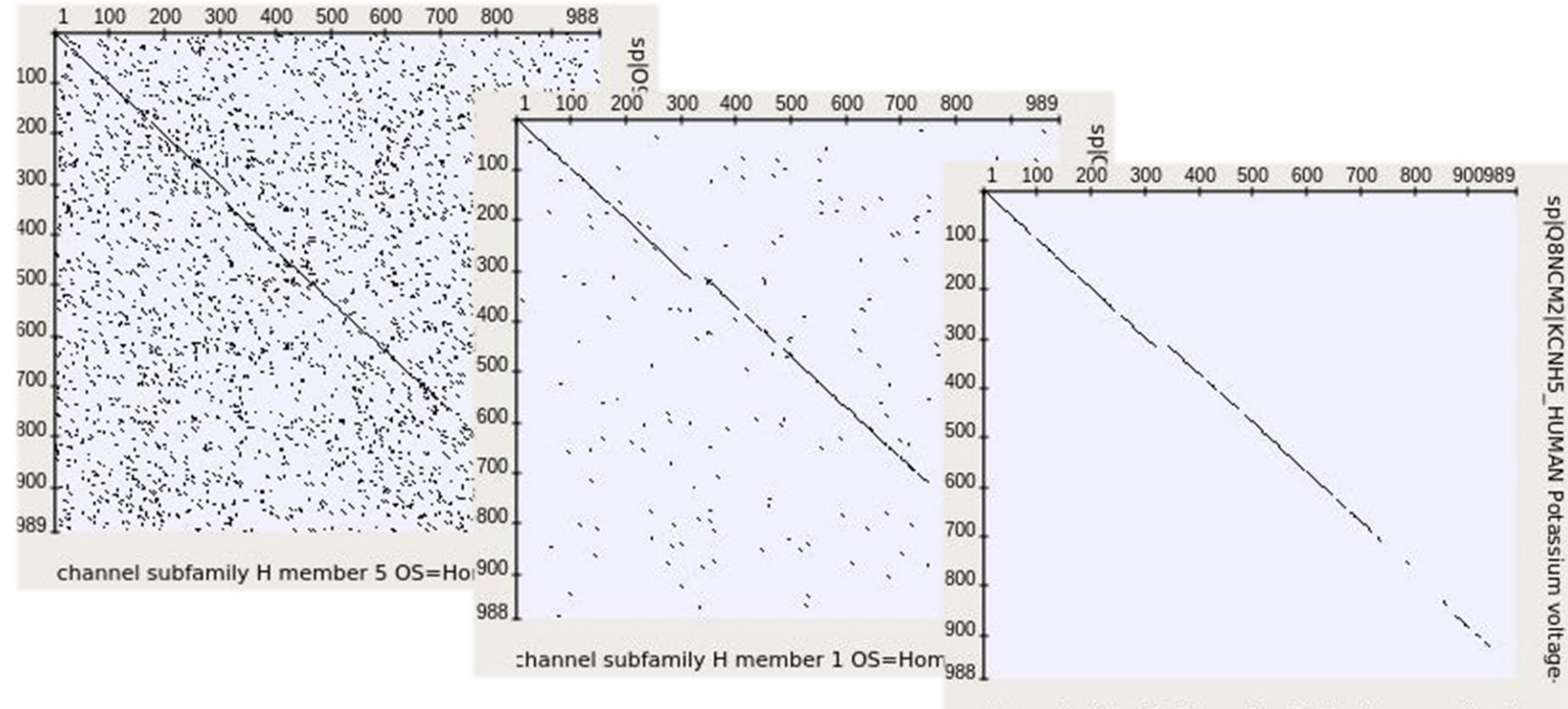

channel subfamily H member 1 OS=Homo sapiens (

Матрицы сходства последовательностей каналов KCNH1 и KCNH5 человека при длине отображаемых повторов 2, 3 и 4.

Free bioinformatics software:

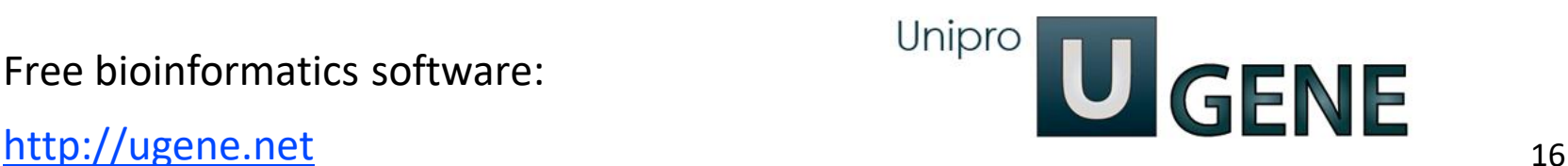

## Точечные матрицы и выравнивание последовательностей

Любой путь по точечной матрице из левого верхнего угла в правый нижний дает возможное выравнивание:

DOROTHY--------HODGKIN DOROTHYCROWFOOTHODGKIN

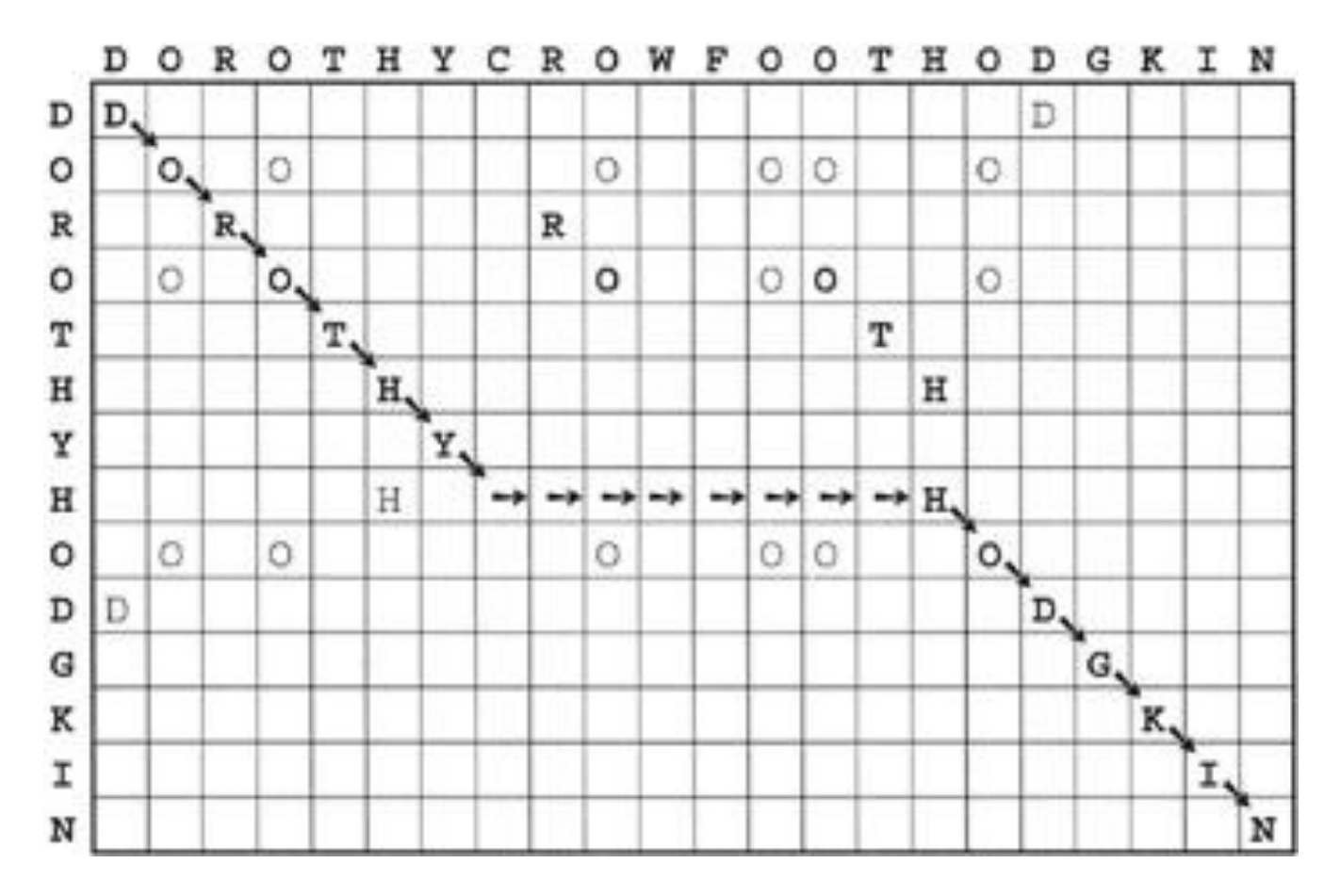

## Точечные матрицы и выравнивание последовательностей

Любой путь по точечной матрице из левого верхнего угла в правый нижний дает возможное выравнивание:

DORO-----THYHOD---GKIN DOROTHYCROWFOOTHODGKIN

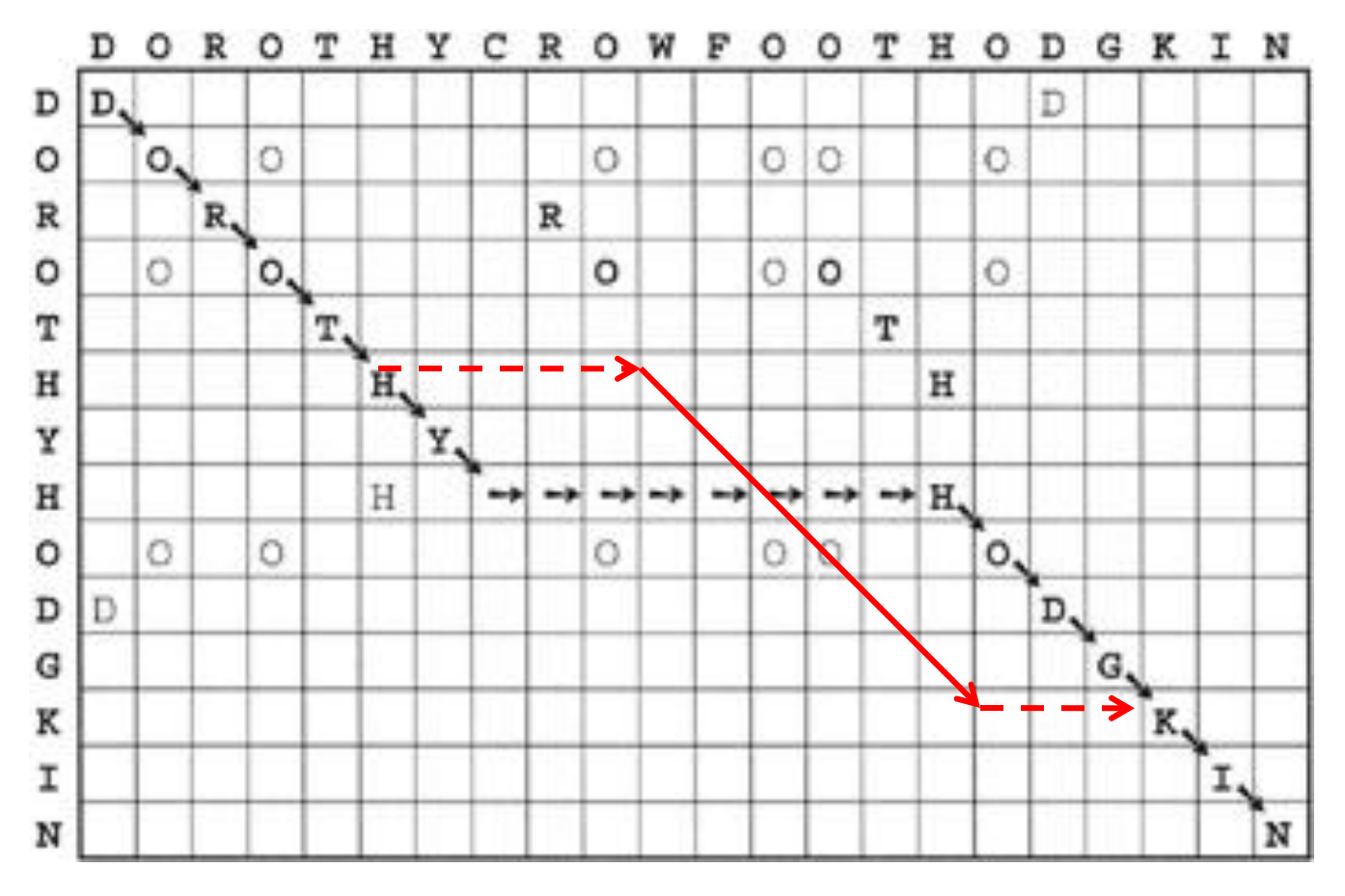

Как выбрать оптимальное выравнивание из всех возможных? Нужна мера сходства!

### Мера сходства последовательностей

**Расстояние по Хэммингу** (1950) – количество несовпадающих позиций между последовательностями одинаковой длины;

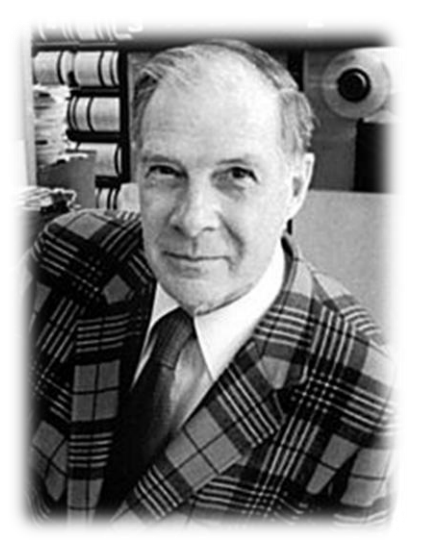

Ричард Хэмминг (1915 - 1998)

Лауреат премии Тьюринга 1968 года  $FN = 4$ 

**Расстояние по Левенштейну** («редакционное расстояние») (1965) – минимальное число операций редактирования, необходимых для превращения одной строки в другую (длины строк могут не совпадать).

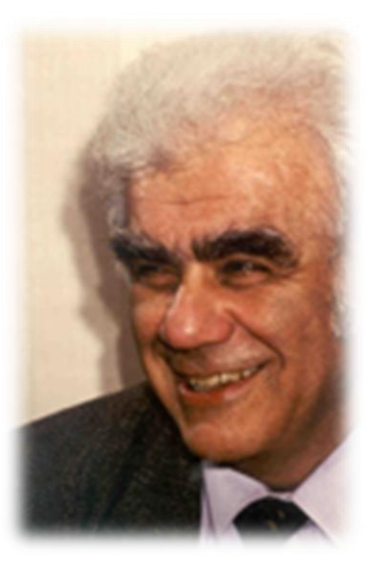

Владимир Левенштейн (1935 - 2017)

Мехмат МГУ (1958)

Медаль Хэмминга 2006 года  $EN = 3$ 

### Мера сходства последовательностей

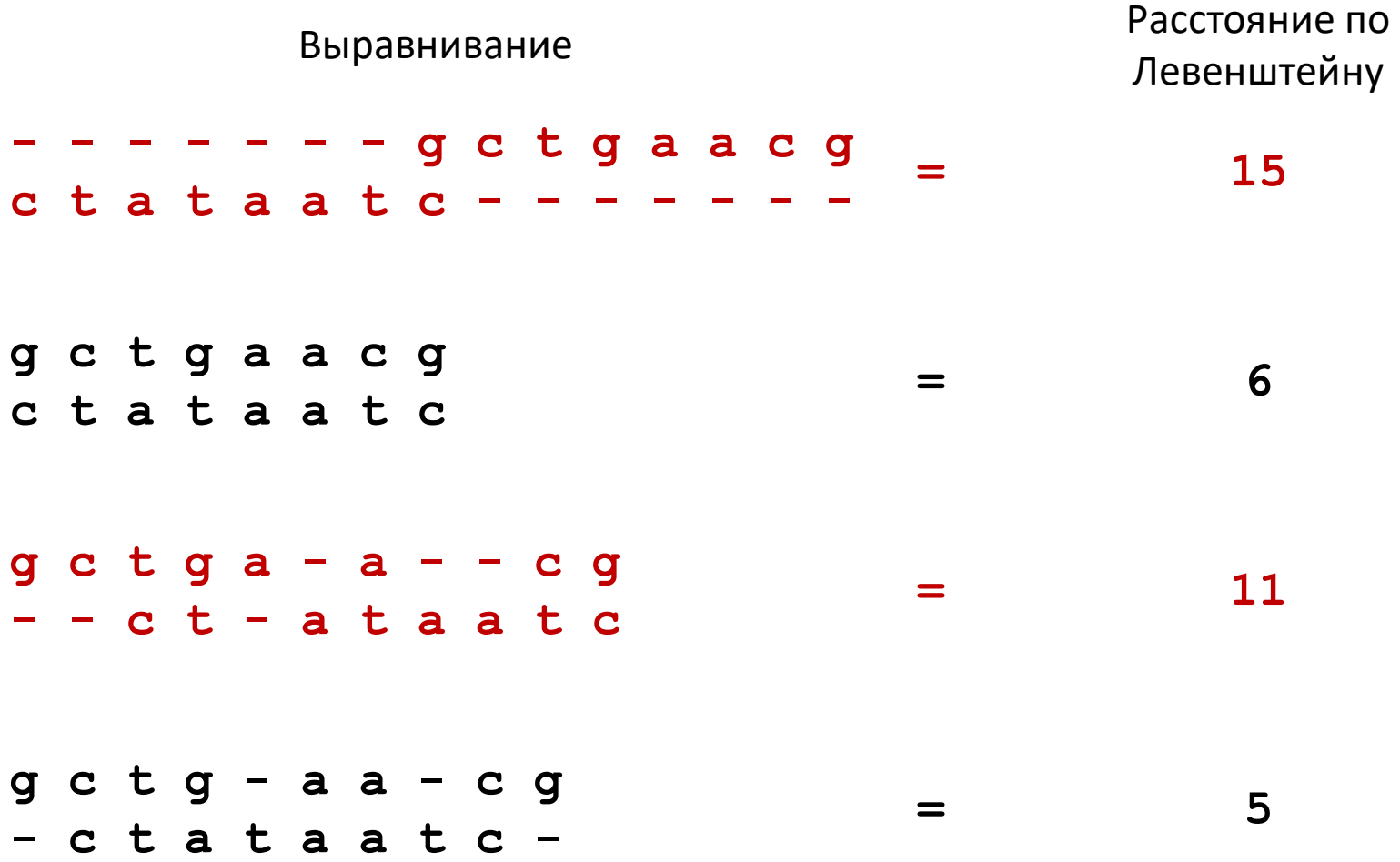

#### Мера сходства последовательностей

Однако для более аккуратной оценки нужно иметь в виду, что:

- Некоторые замены происходят вероятнее других (особ. аминокислотные);
- Совместная делеция нескольких остатков более вероятна, чем независимая;

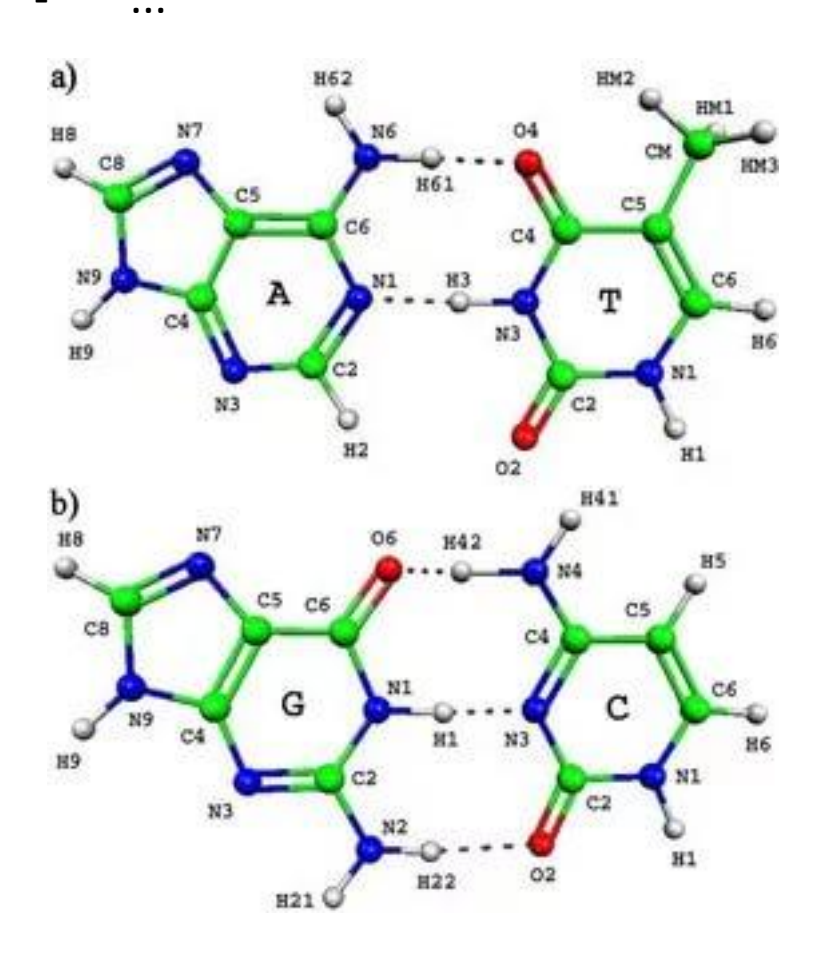

Гипотетическая матрица нуклеотидных замен, учитывающая, что транзиции встречаются чаще трансверсий:

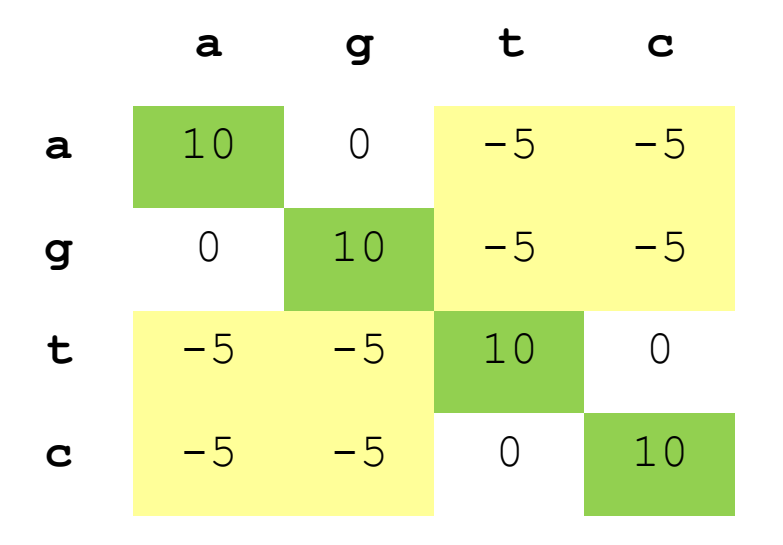

#### Составление матриц замен

0) Простейший вариант: единичная матрица. Позволяет выявлять идентичные или очень похожие последовательности; ДЛЯ последовательностей He аминокислотных используется.

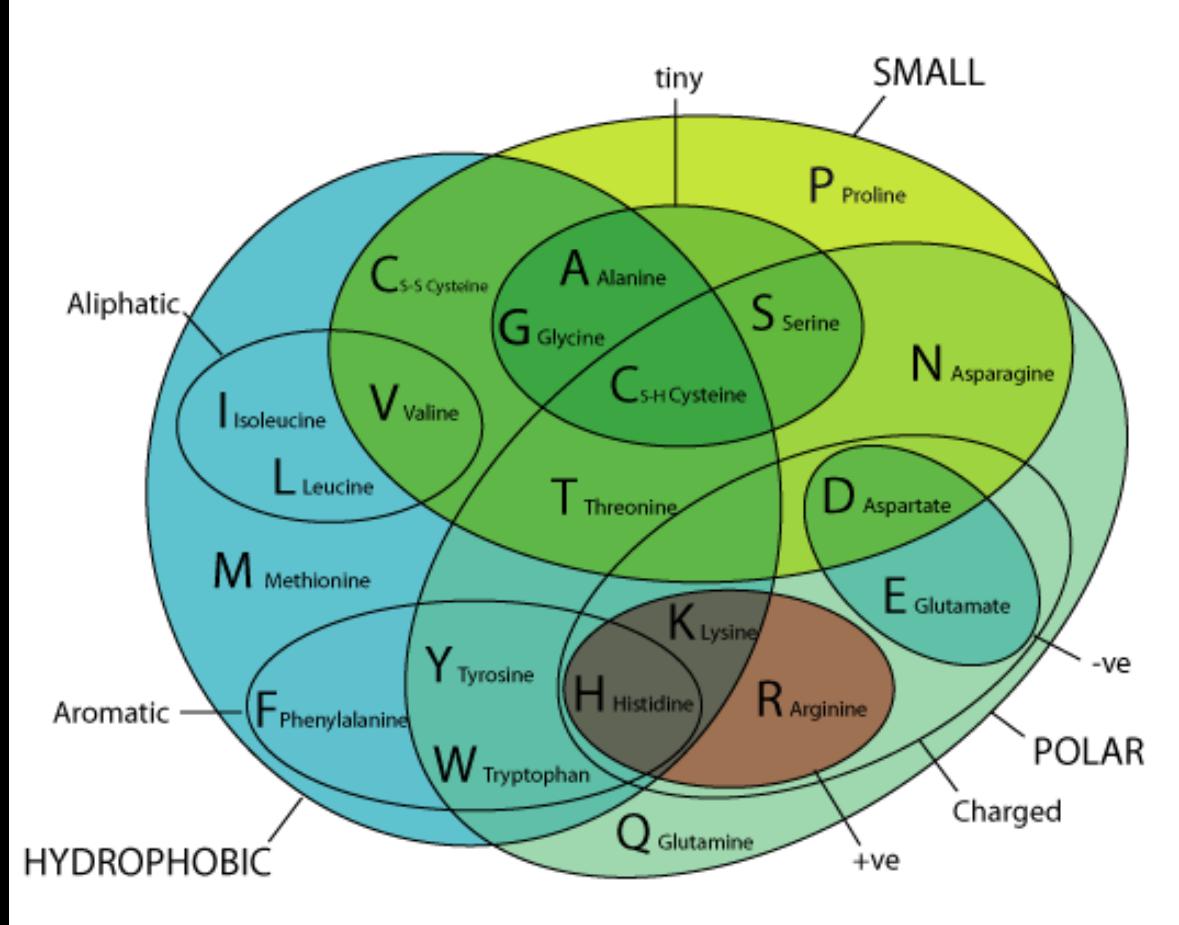

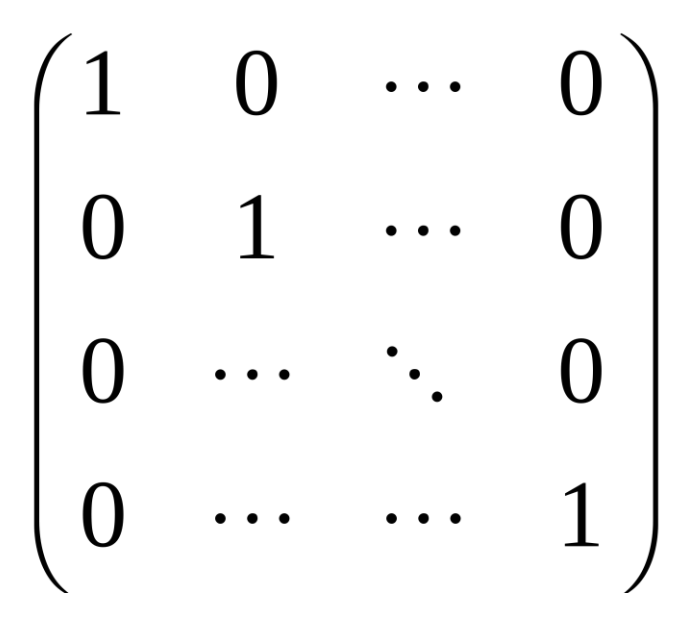

«Рациональный 1 подход»: классифицируем аминокислоты на группы, а затем прибавляем 1  $\mathsf{K}$ оценке выравнивания  $3a$ мутацию ВНУТРИ группы ИЛИ вычитаем 1 за мутацию между группами.

#### Структура аминокислот

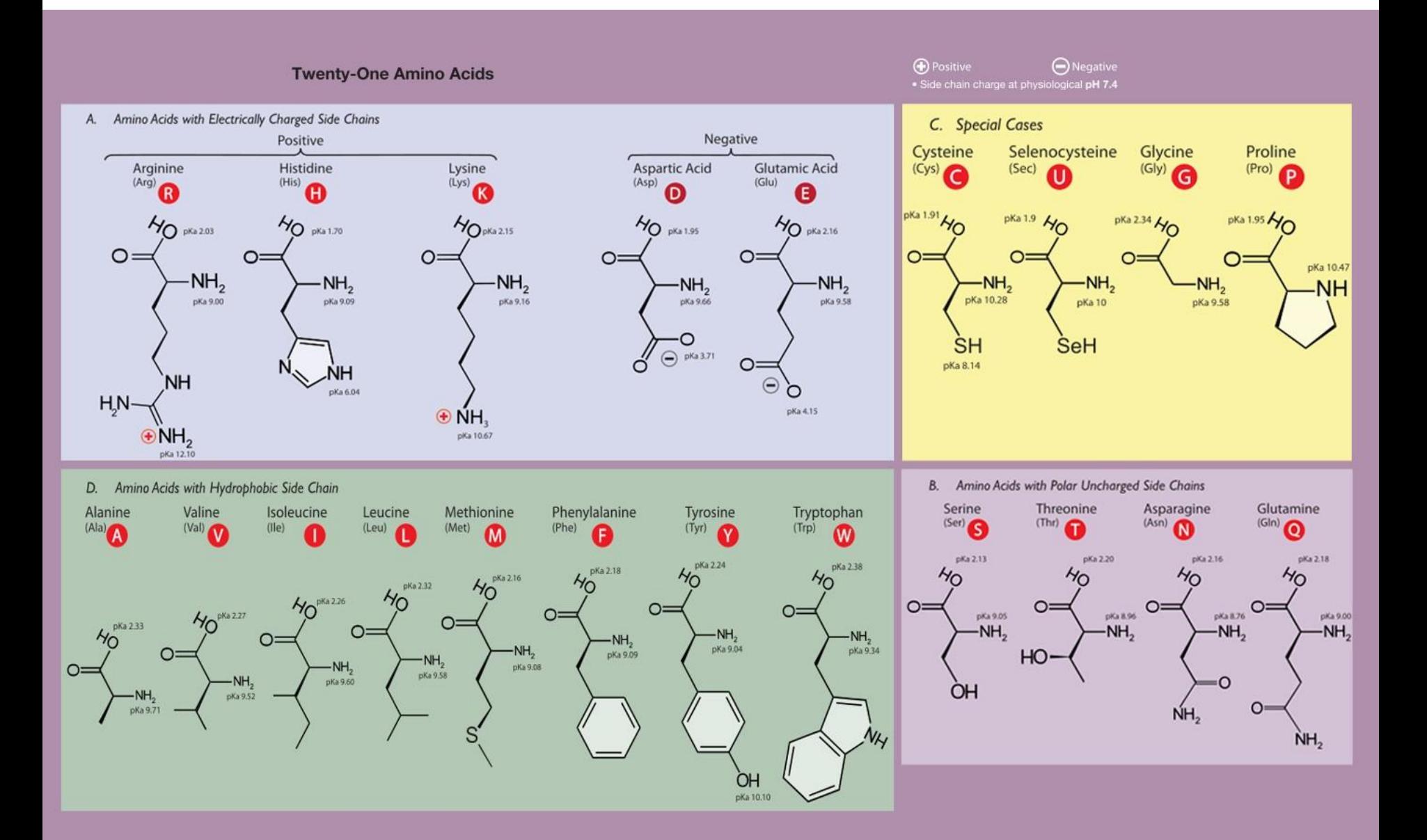

#### Составление матриц замен

#### **2) «Эмпирический подход»:** собираем статистические данные о встречаемости аминокислотных замен в выравниваниях известных белков

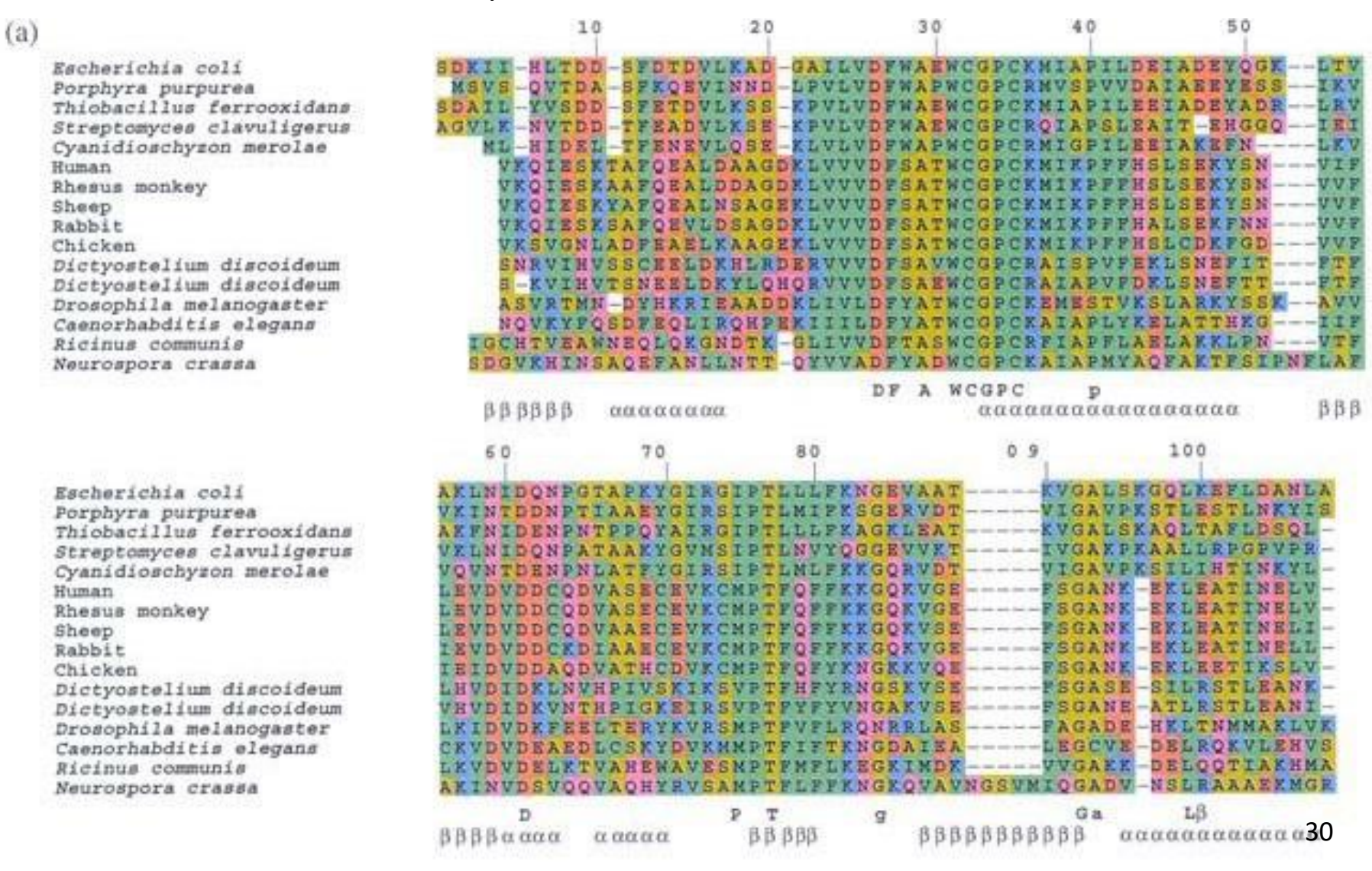

## Составление матриц вероятностей замен. PAM

#### **Accepted Point Mutation** (APM ->

PAM) – замена одной аминокислоты на другую, закрепившаяся в процессе эволюции.

PAM (Percent Accepted Mutation) – единица измерения расхождения последовательностей в выравнивании.

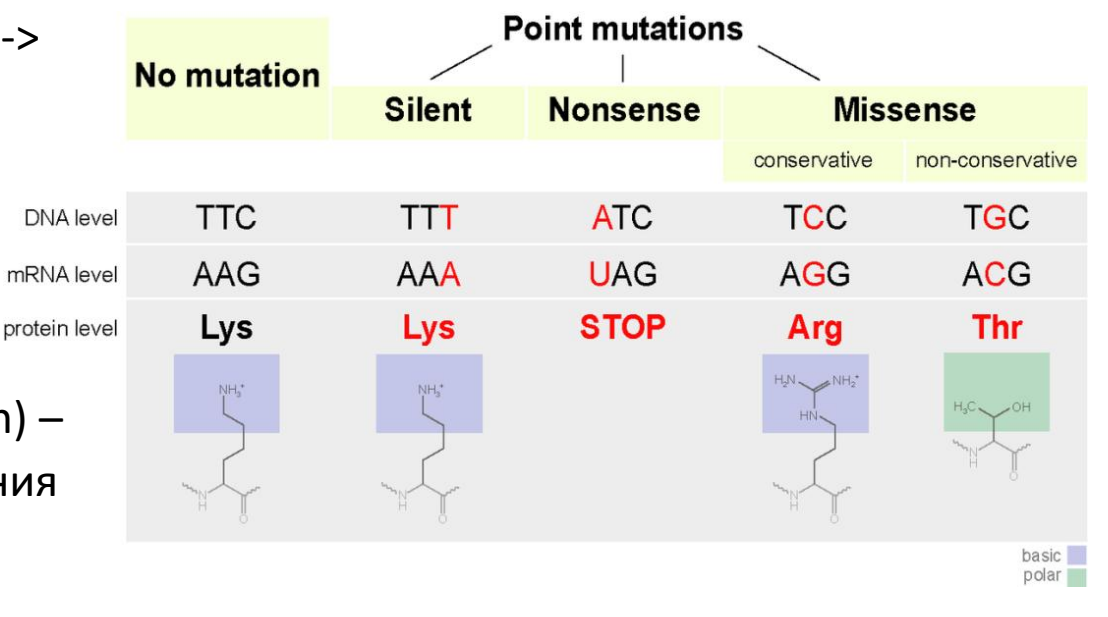

PAM*N* – набор матриц вероятностей замен, аппроксимированных для выравниваний, содержащих *N* замен на 100 остатков. Исходно матрица PAM1 нормирована из расчета не более 1 мутации на 100 остатков; остальные получаются **матричным умножением**.

## Матрица вероятностей замен PAM1

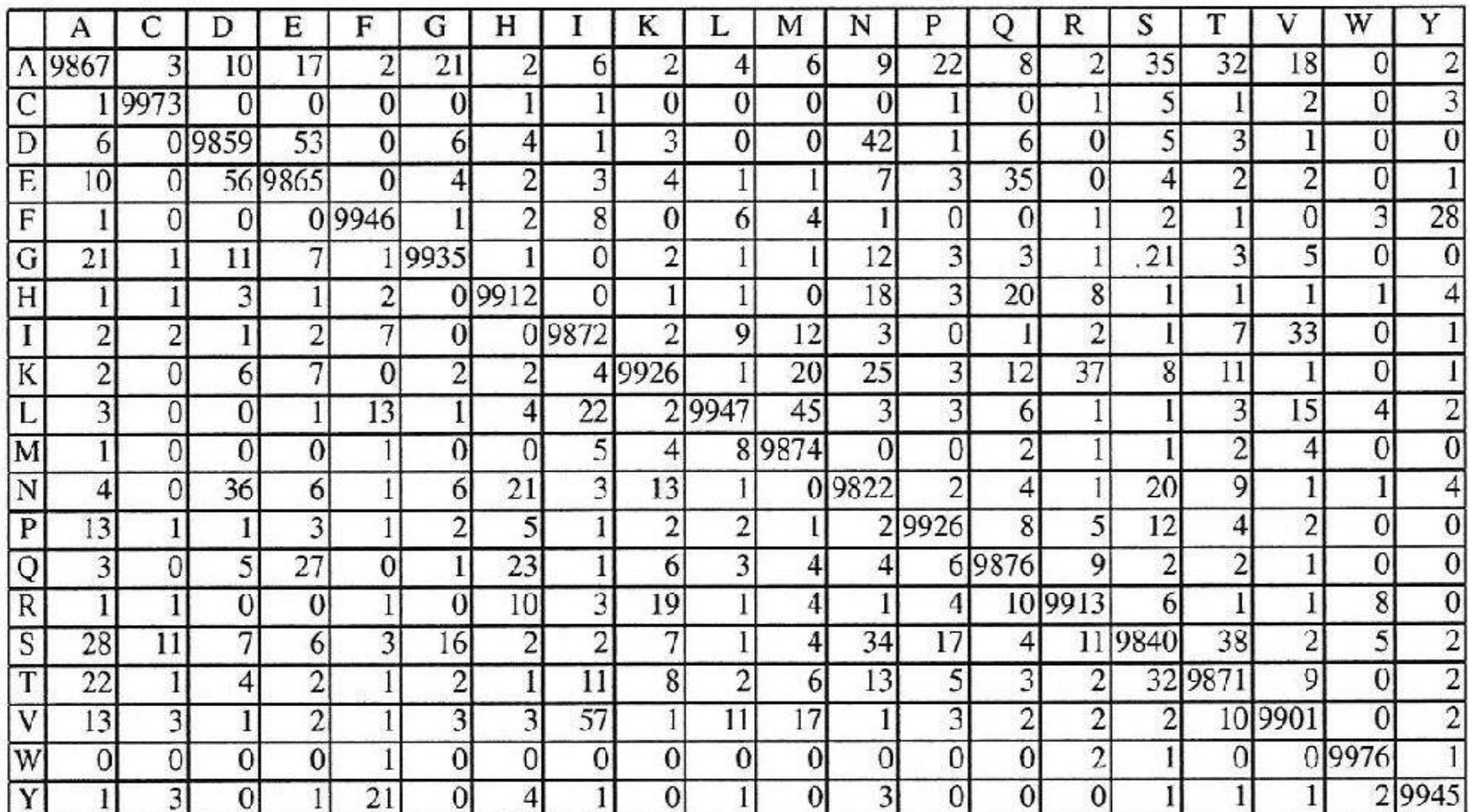

 $(p \cdot 10000)$ 

#### Составление оценочных матриц для PAM

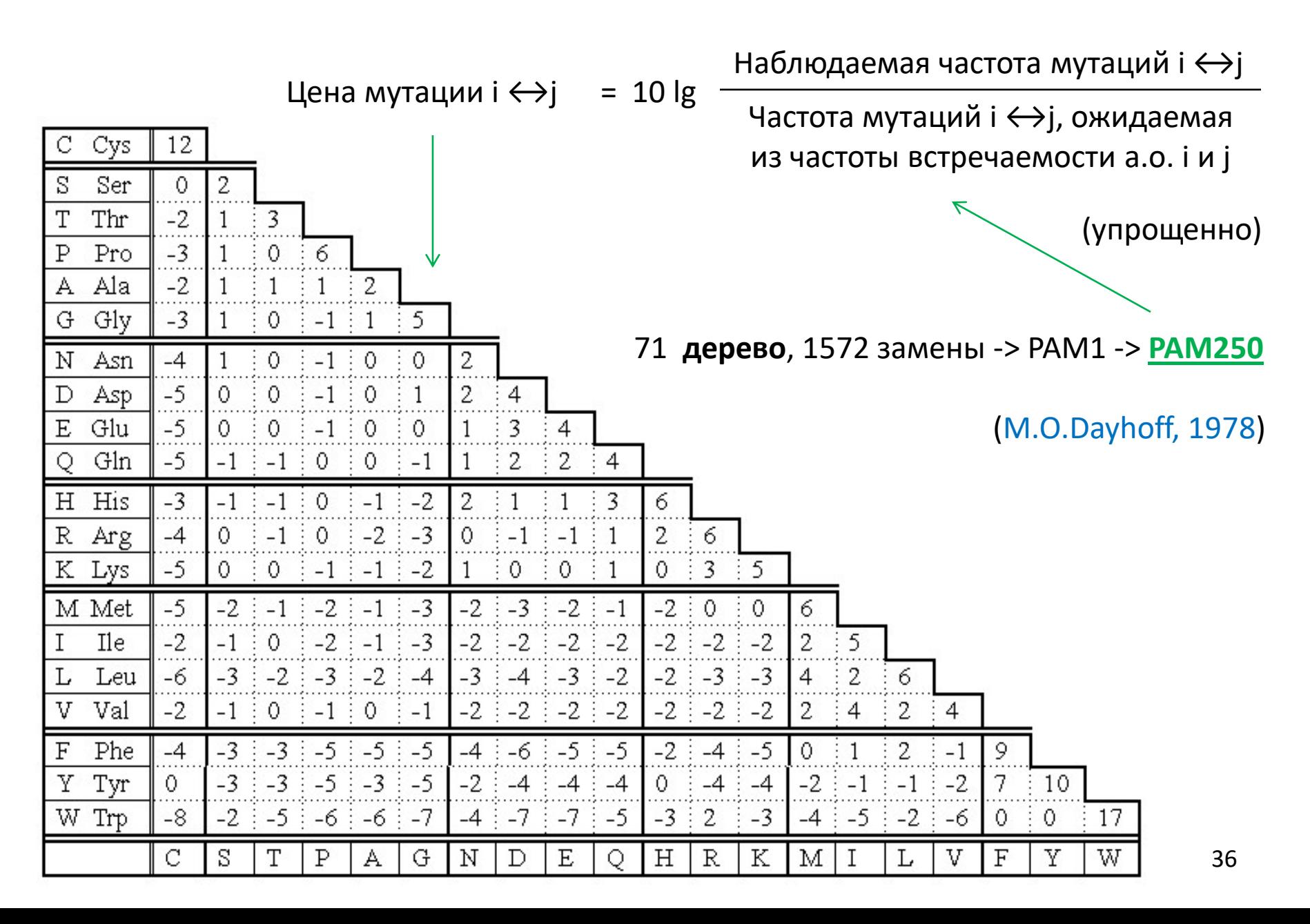

#### Составление матриц замен

Встречаемость аминокислотного остатка типа *i* в белках

Вероятность замены остатка типа *i* на остаток типа *j*

 $=\frac{N_i}{N_i}$  $i = N$ *N f*

 $p_{i,j}$ 

 $f_i p_{i,j}$ 

 $f_i f_j$ 

Вероятность того, что пара остатков в выравнивании является следствием мутации, т.е. позиции выровнены правильно

Вероятность того, что пара остатков в выравнивании образовалась случайно, т.е. позиции совпали случайно

Соотношение правдоподобности выравнивания позиции

 $\prod$ *k j*  $i_k$ ,  $j$ *k k k f*

*i j*

*f f*

 $i P_{i,j}$ 

 $=$ 

 $f_i p_{i,j}$   $p_{i,j}$ 

 $\bm{p}_{i_k,j_k}$  Соотношение правдоподобности выравнивания всех  $\bm{k}$  позиций в белке

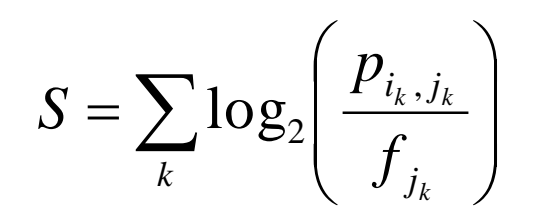

*j*

*f*

*p*

*i j*

 $\left. P_{i_k,j_k}\ }\ \right.$  Оценка выравнивания (во избежание ошибок округления  $\overline{f}$   $\overline{f}$   $\overline$ 

#### PAM. Что насчет консервативности?

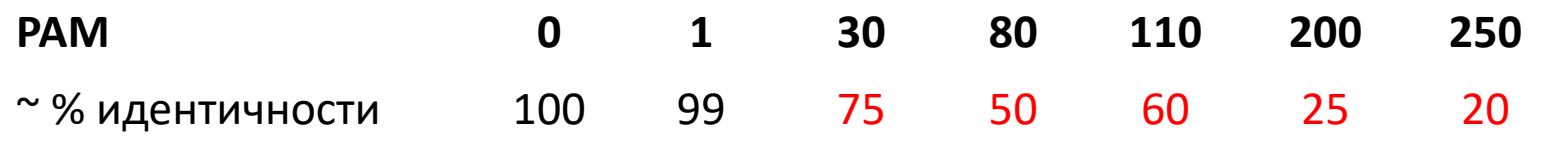

(А. Леск. Введение в биоинформатику (2009), стр. 200)

- 1) Как оценить консервативность, если матрицы PAM2…PAM250 получены чисто теоретически?
- 2) Верны ли числа в этой таблице?

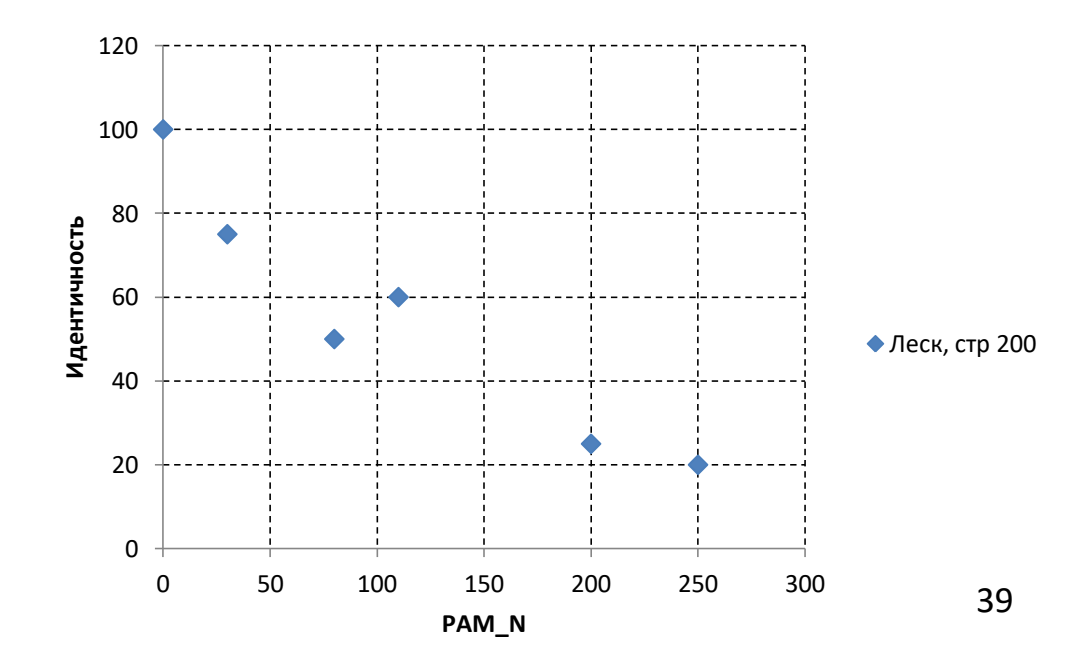

#### РАМ. Что насчет консервативности?

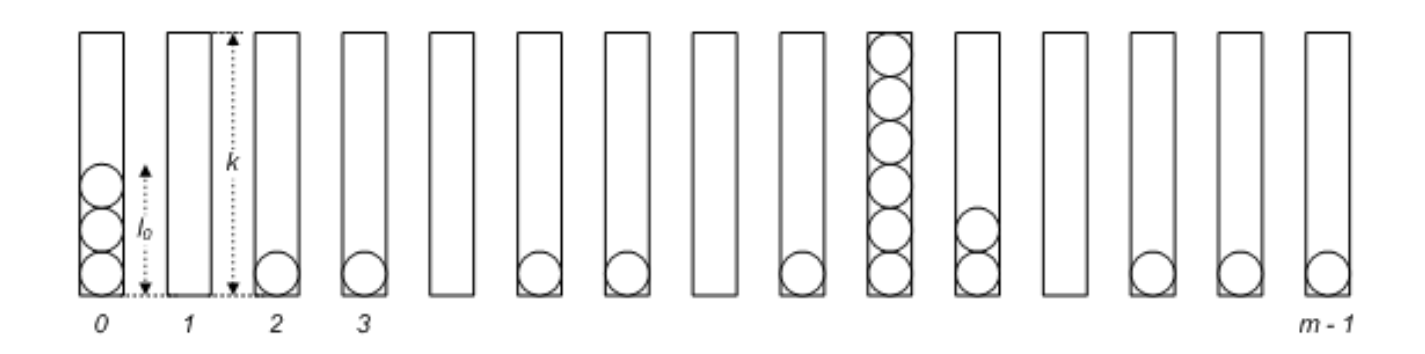

N - число лунок

К - общее число шаров

 $q$  – вероятность того, что наугад выбранная лунка окажется пустой

 $E(L)$  – математическое ожидание числа пустых лунок

$$
q = \left(\frac{N-1}{N}\right)^{K}
$$

$$
E(L) = Nq = N\left(\frac{N-1}{N}\right)^{K} = N\left(1 - \frac{1}{N}\right)^{K}
$$

#### PAM. Что насчет консервативности?

Т.о. если бы мутации различных остатков были равновероятны, то  
\n
$$
E(L) = N(1 - \frac{1}{N})^K; E(M) = N - N(1 - \frac{1}{N})^K
$$

- *N* длина последовательности
- *K* общее число мутаций
- *M* число позиций с мутациями
- *E(L)*  математическое ожидание числа консервативных позиций
- *E(M)* математическое ожидание числа позиций с мутациями

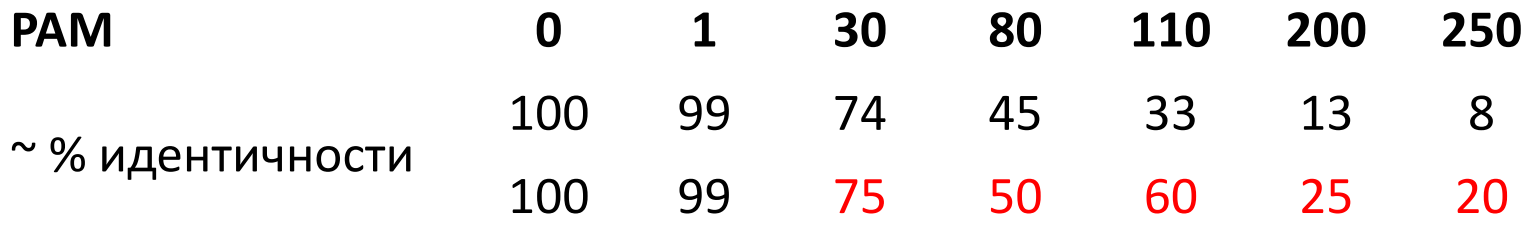

#### PAM. Что насчет консервативности?

Т.о. если бы мутации различных остатков были **равновероятны**, то

о. если бы мутации различных остатков были равновероятны, то  

$$
E(L) = N(1 - \frac{1}{N})^K; E(M) = N - N(1 - \frac{1}{N})^K
$$

- *N* длина последовательности
- *K* общее число мутаций
- *M* число позиций с мутациями
- *E(L)* математическое ожидание числа консервативных позиций
- *E(M)* математическое ожидание числа позиций с мутациями

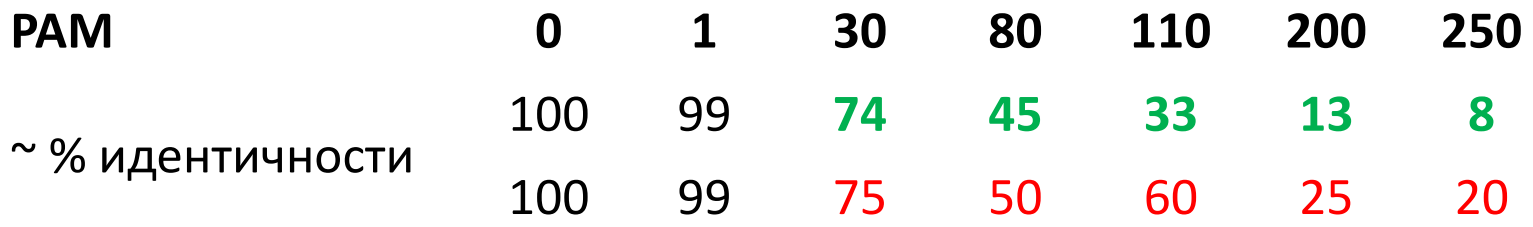

Доверяй, но проверяй!

#### Составление матриц замен. BLOSUM

#### **BLOck SUbstitution Matrix**

#### $(a)$

Escherichia coli Porphyra purpurea Thiobacillus ferrooxidans Streptomyces clavuligerus Cyanidioschyzon merolae **Human** Rhesus monkey Sheep Rabbit Chicken Dictyostelium discoideum Dictvostelium discoideum Drosophila melanogaster Caenorhabditis elegans Ricinus communis Neurospora crassa

Escherichia coli Porphyra purpurea Thiobacillus ferrooxidans Streptomyces clavuligerus Cyanidioschyzon merolae Human Rhesus monkey Sheep Rabbit Chicken Dictyostelium discoideum Dictyostelium discoideum Drosophila melanogaster Caenorhabditis elegans Ricinus communis Neurospora crassa

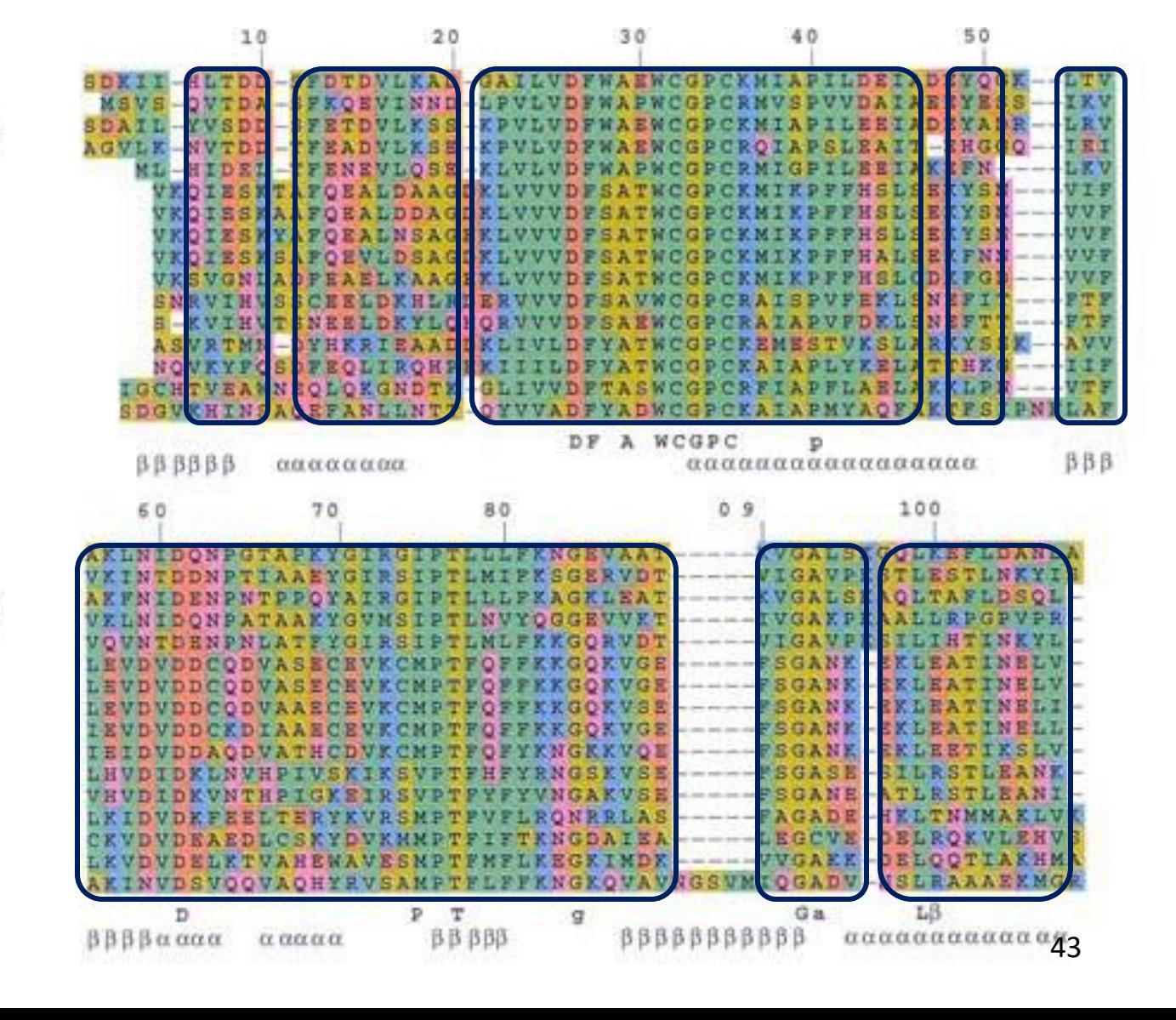

#### Составление матриц замен. BLOSUM

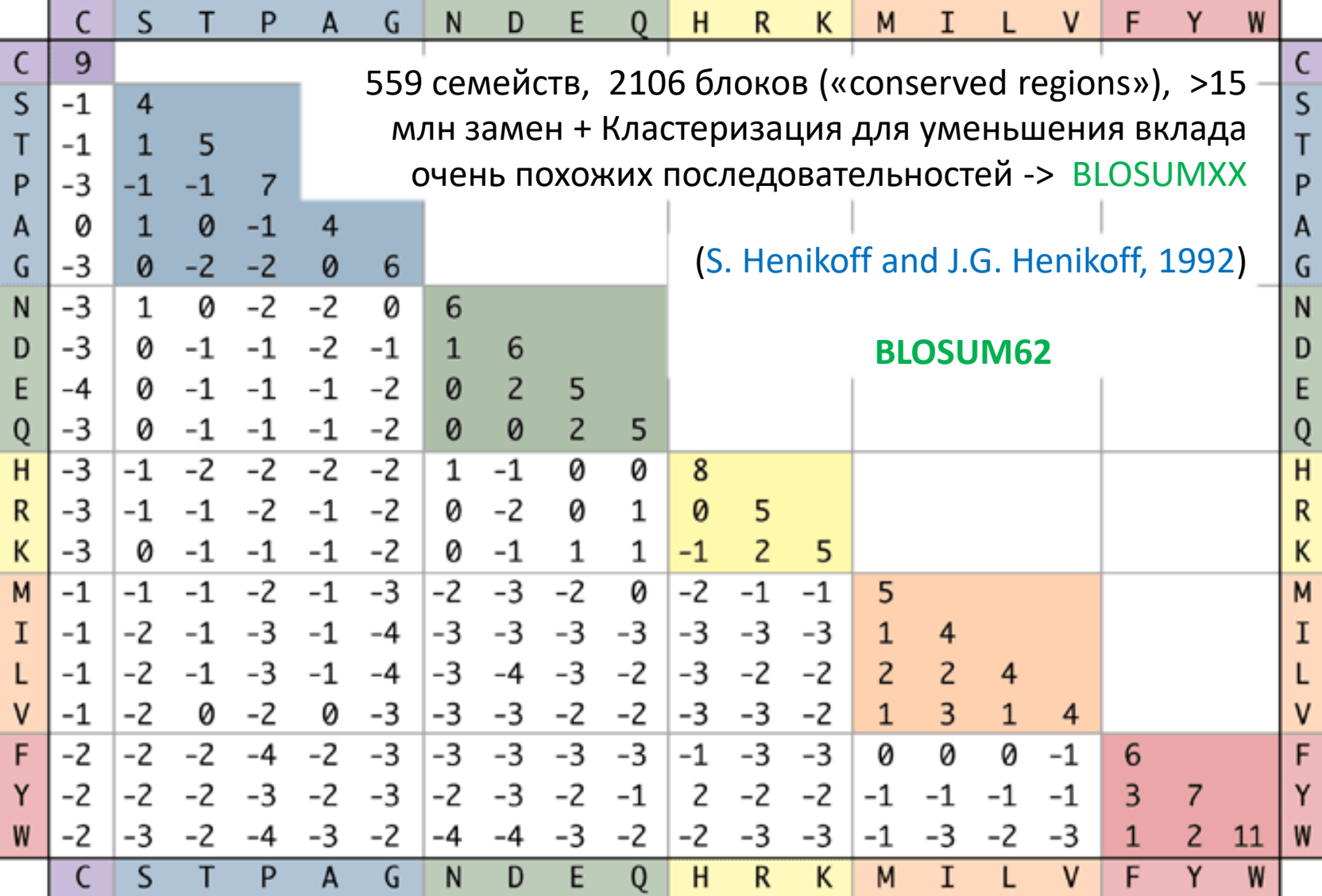

#### Другие матрицы замен

#### FASTA - поиск гомологов в базах данных

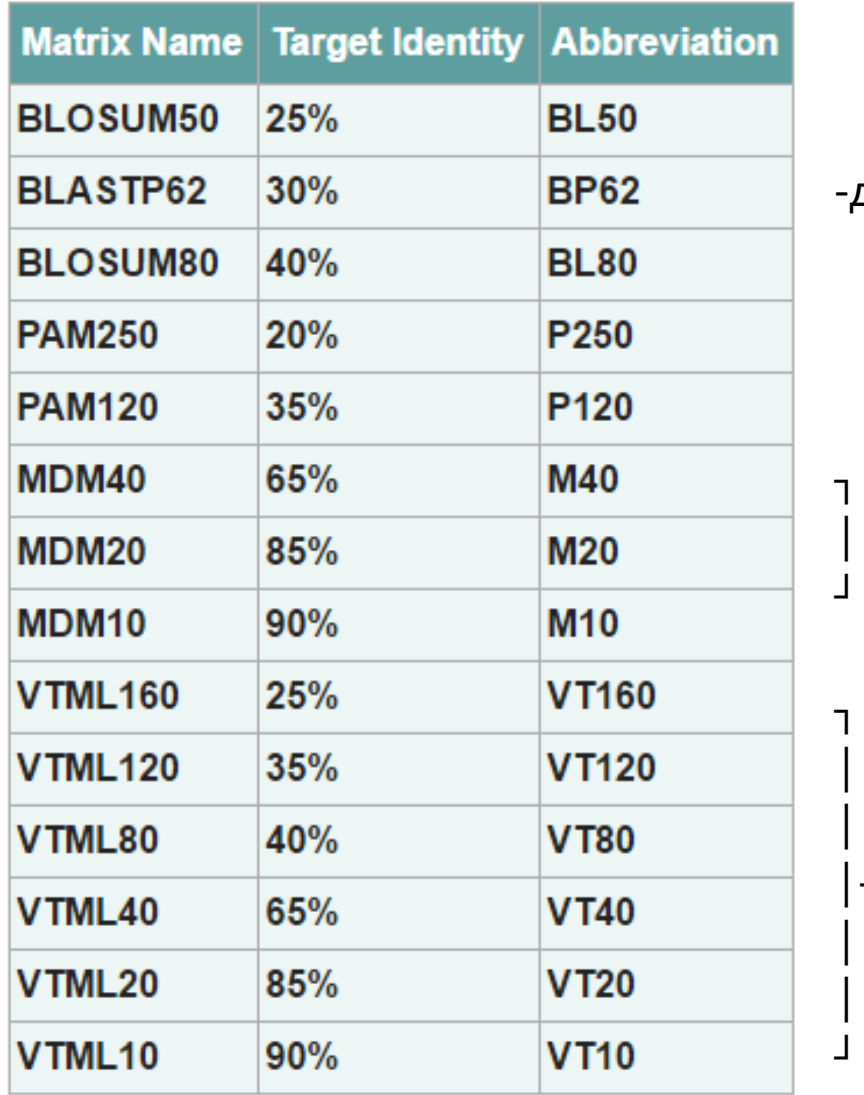

даже не гуглится  $\odot$ 

- аналоги РАМ по данным на 1992 год

Получены в 2000 году путем построения - теоретической модели дивергенции последовательностей в процессе эволюции

#### Расчет выравнивания двух последовательностей

Сколько путей ведет от старта к финишу и проходит через точку А? Сколько путей надо оценить, чтоб выбрать лучший?

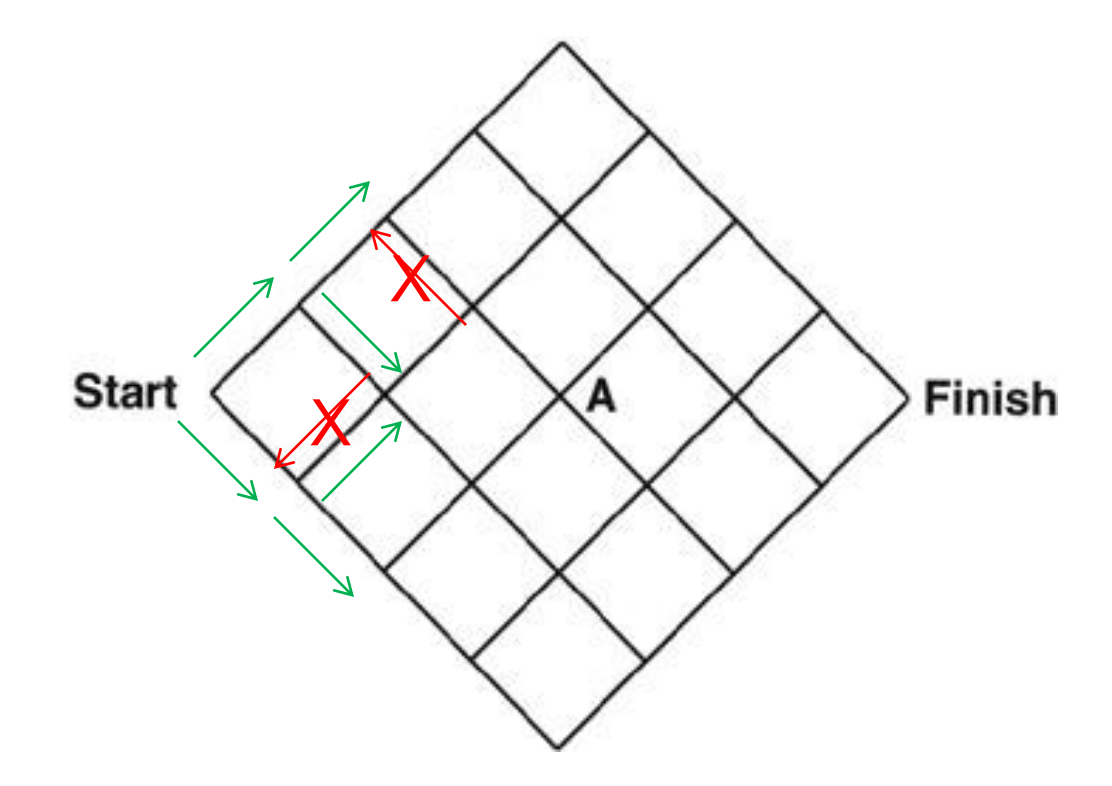

программирования Метод динамического ПО нахождению eë оптимального матрице идее ПУТИ B основан на систематического разделения на все более мелкие фрагменты.

#### Поиск глобального выравнивания

Оптимальный путь до точки (i, j) определяется оптимальными путями до точек (**i-1, j**), (**i, j**) и (**i, j-1**) и оценкой последнего перехода.

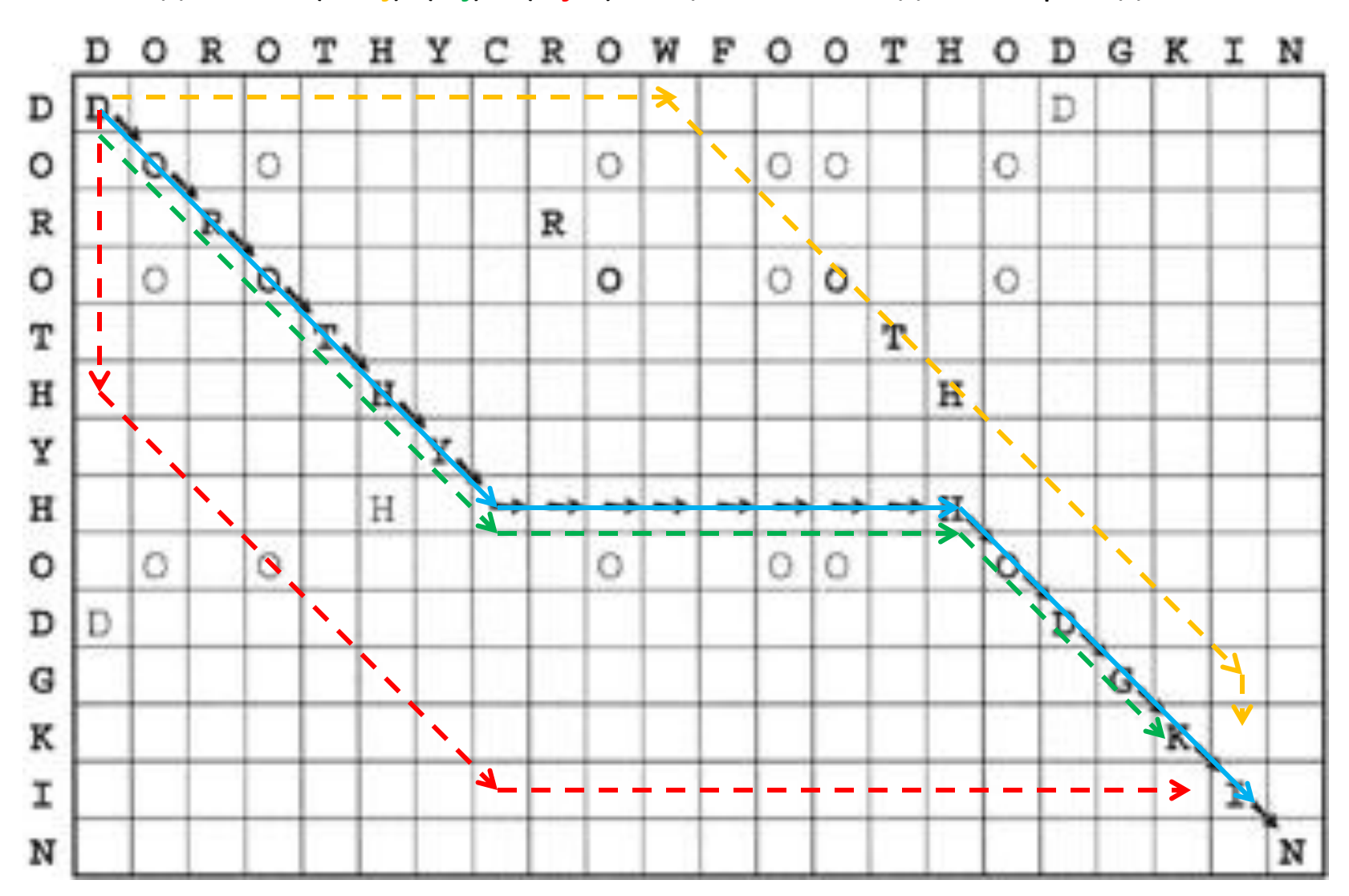

48

## Расчет выравнивания двух последовательностей. Алгоритм Нидлмана-Вунша (1970)

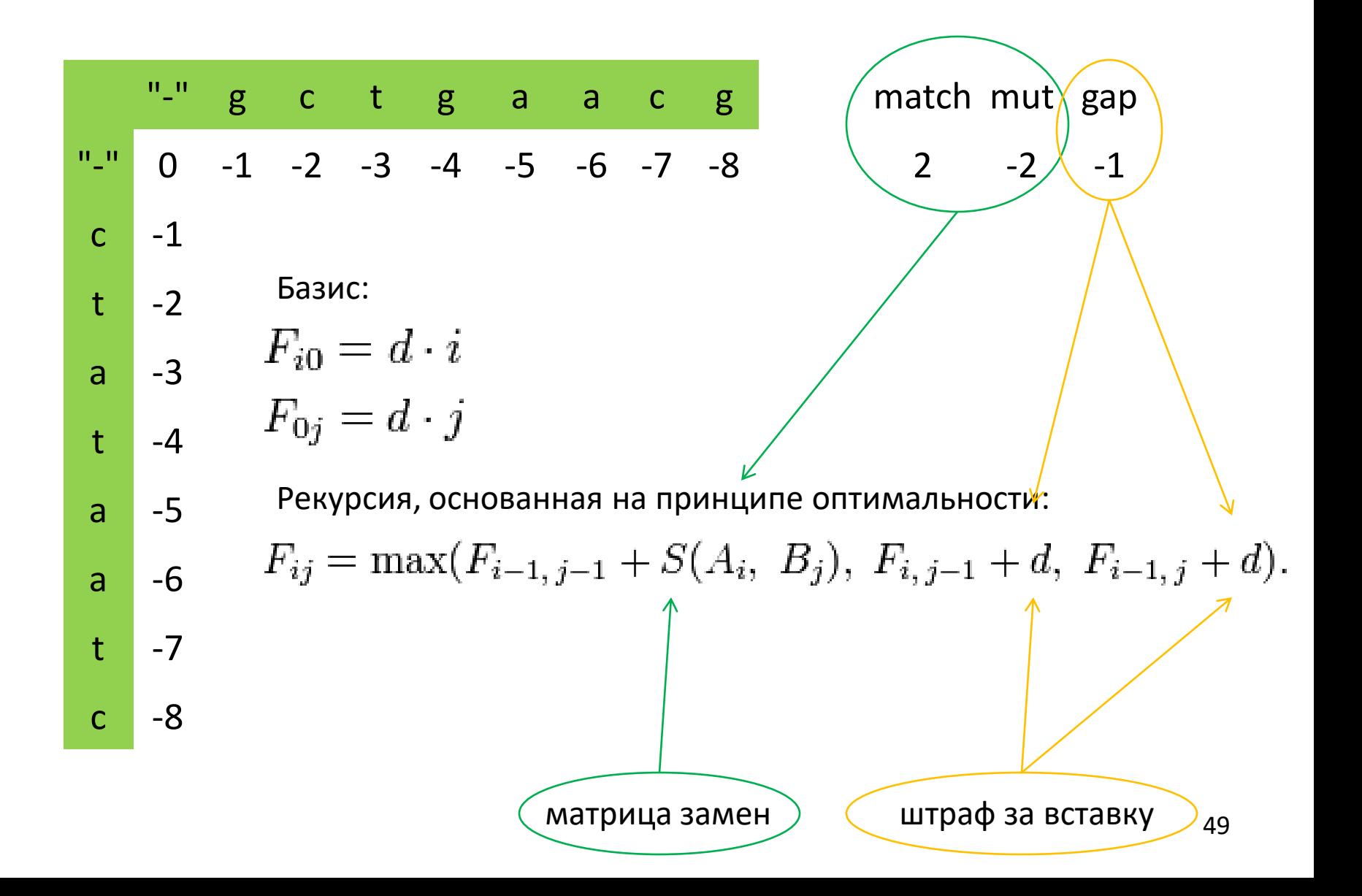

## Расчет выравнивания двух последовательностей. Алгоритм Нидлмана-Вунша (1970)

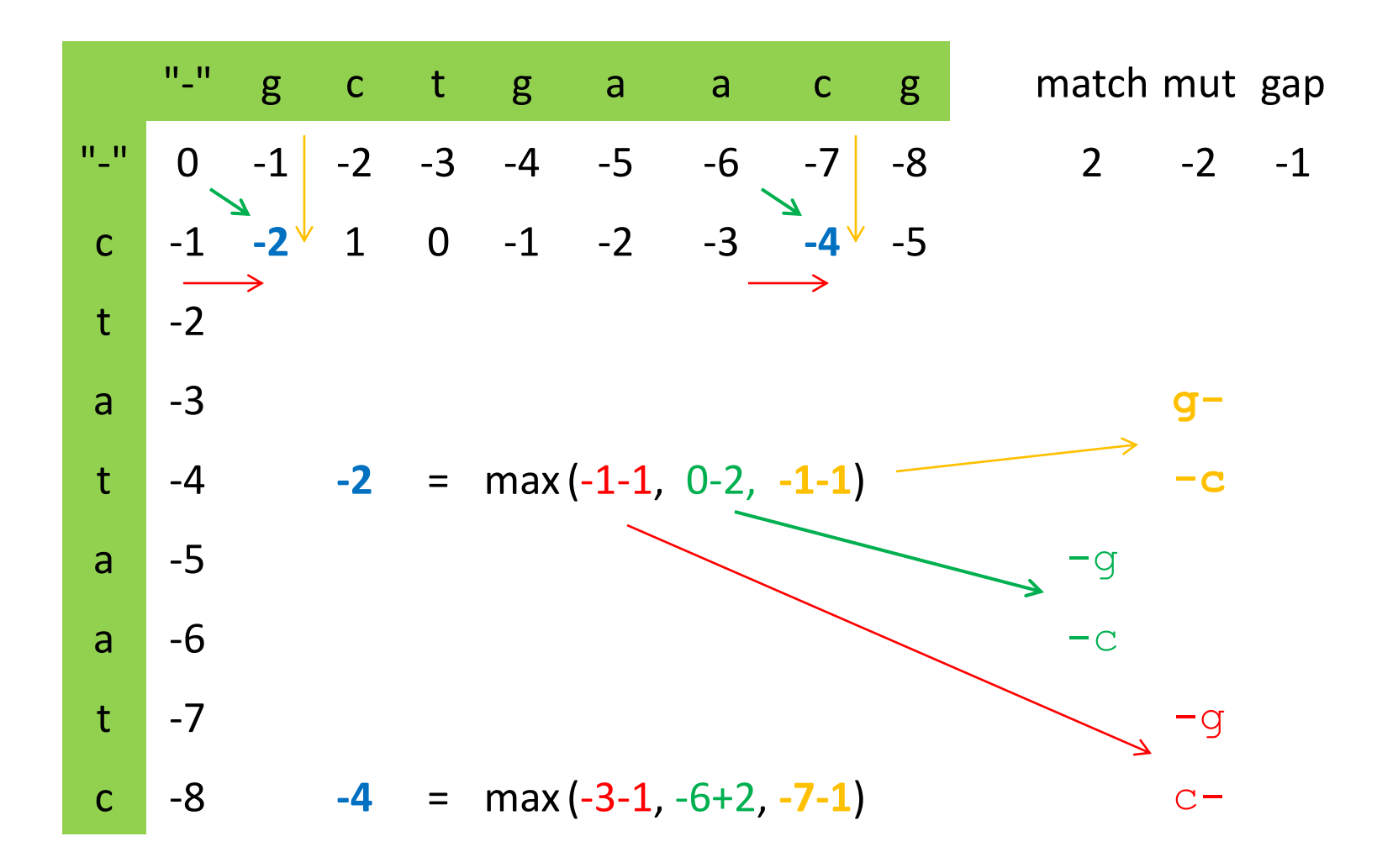

## Расчет выравнивания двух последовательностей. Алгоритм Нидлмана-Вунша (1970)

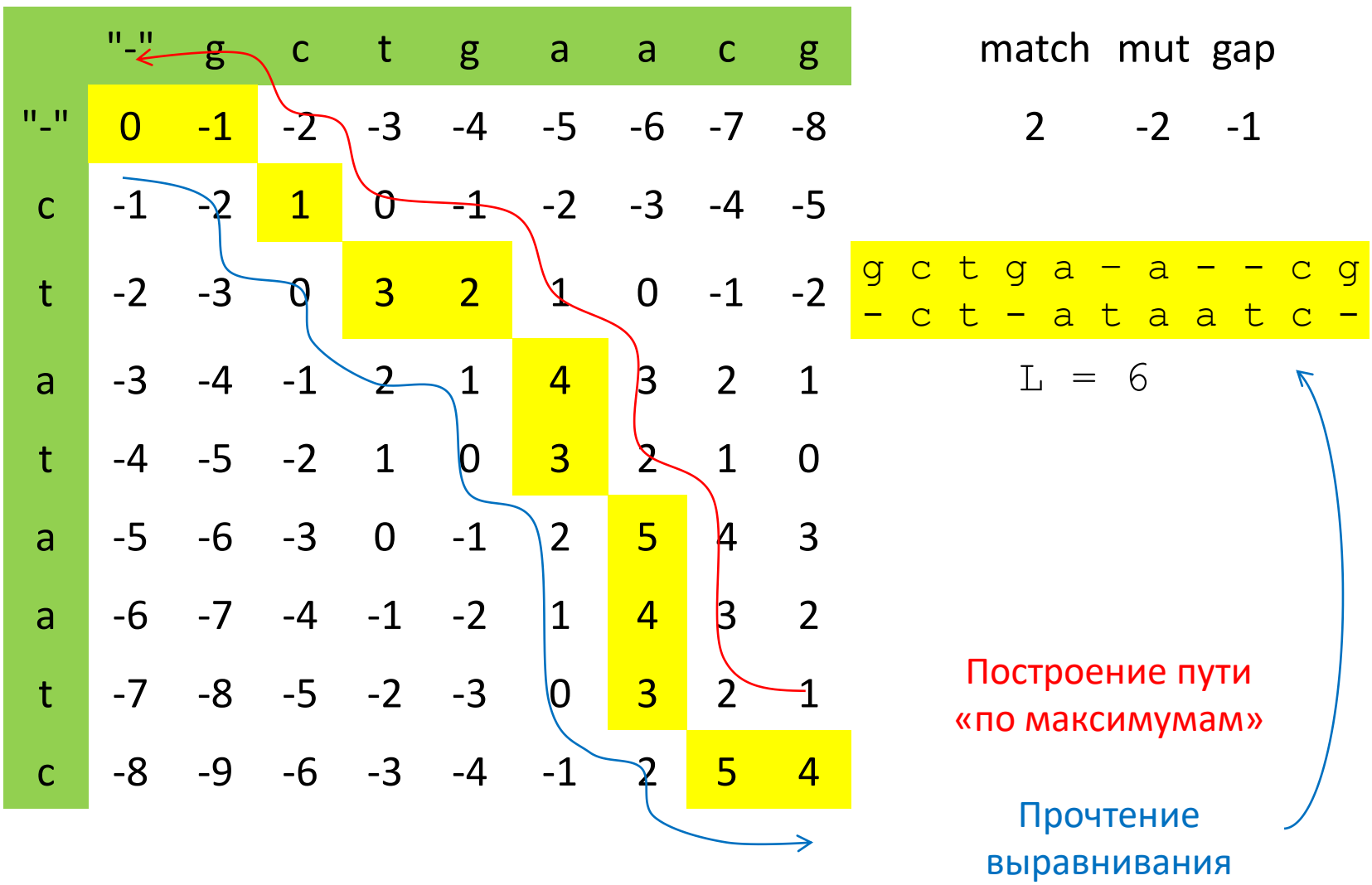

## Расчет выравнивания двух последовательностей. Алгоритм Нидлмана-Вунша (1970)

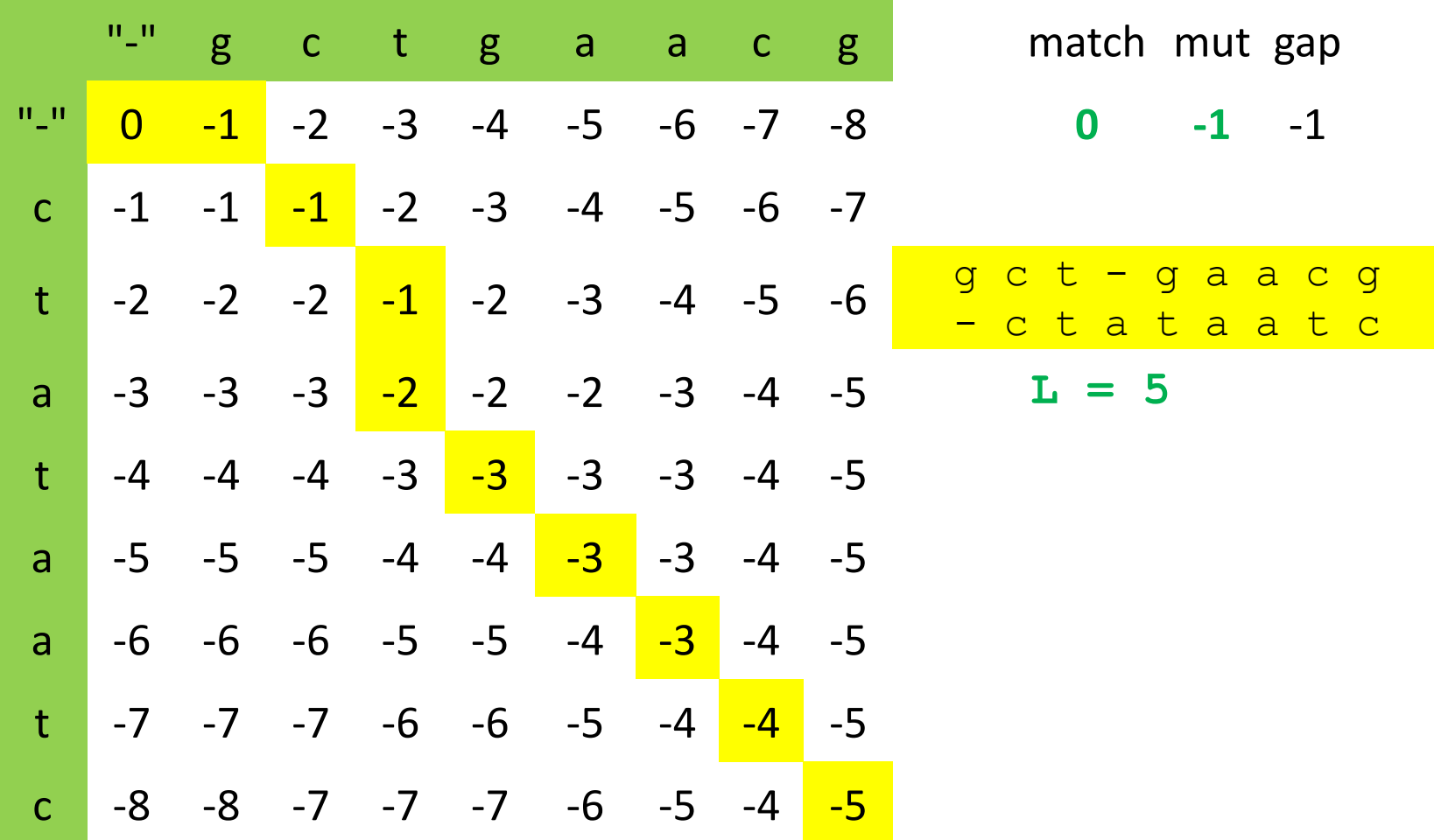

## Расчет выравнивания двух последовательностей. Алгоритм Нидлмана-Вунша (1970)

Варианты штрафов за вставку: постоянный, линейный, аффинный, …

Построение глобального выравнивания не годится для поиска по БД (сотни тысяч последовательностей), т.к. требует (*m x n*) времени и памяти для хранения матриц. *m*

Сколько существует выравниваний для последовательностей длины *m* и *n*?

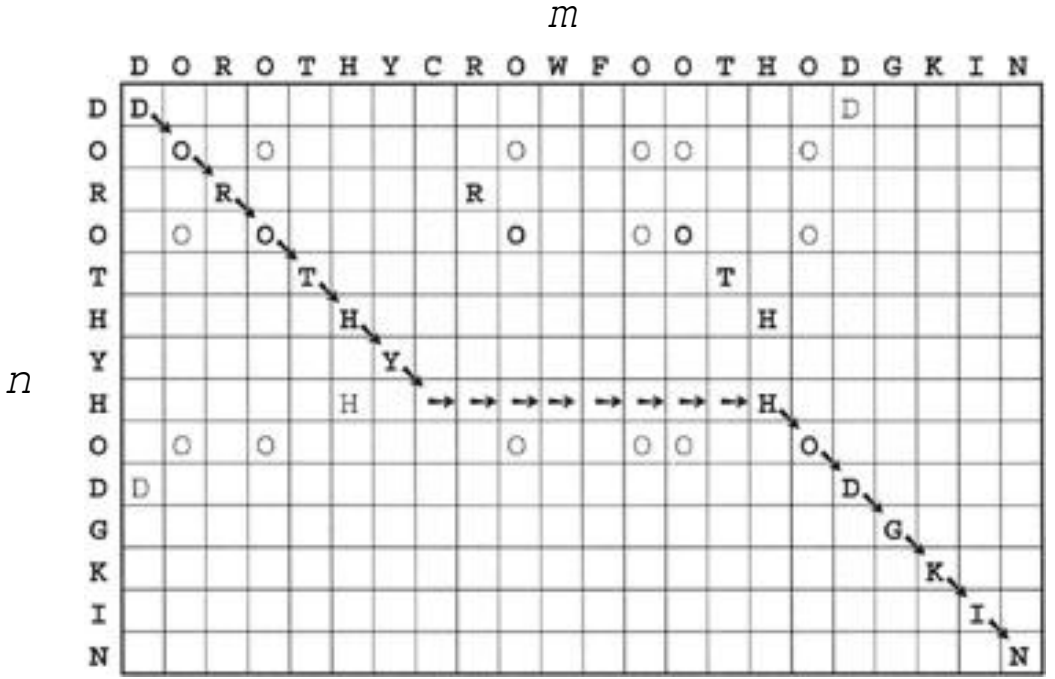

*f (m, n) = f (m - 1, n) + f (m - 1, n - 1)+ f (m, n - 1); f (0, n) = f (m, 0) = 1*

#### Другие приложения динамического программирования

«Распознавание слов устной речи методами динамического программирования» (Винцюк Т.К., 1968)

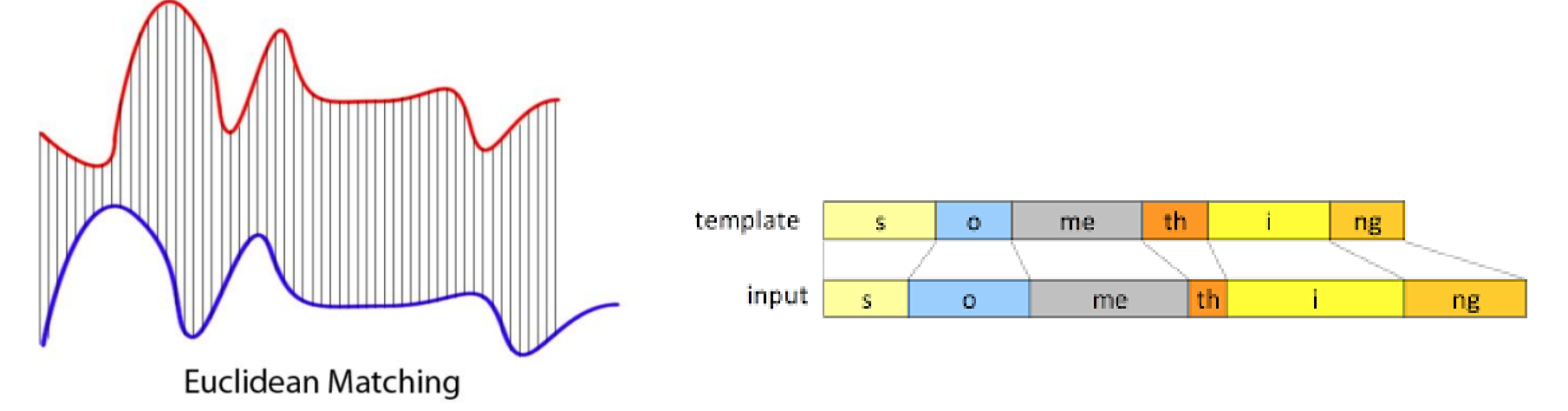

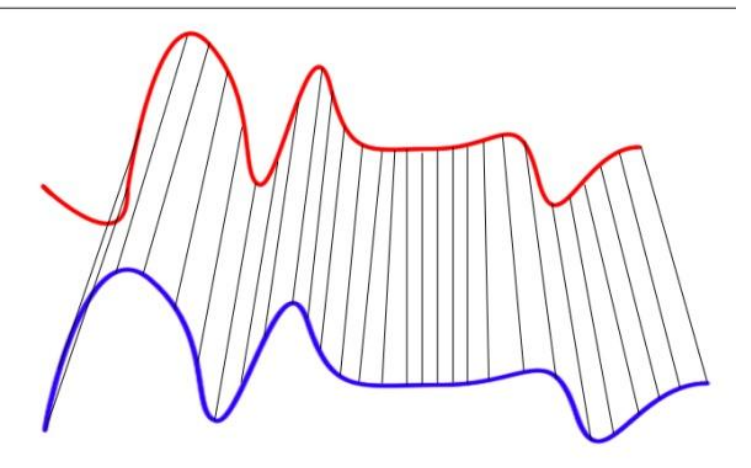

**Dynamic Time Warping Matching** 

**[Getting to know Siri:](https://algosandmachines.com/2015/06/14/getting-to-know-siri-dynamic-time-warping-algorithm-for-speech-recognition/) Dynamic Time Warping** [algorithm for speech](https://algosandmachines.com/2015/06/14/getting-to-know-siri-dynamic-time-warping-algorithm-for-speech-recognition/) [recognition](https://algosandmachines.com/2015/06/14/getting-to-know-siri-dynamic-time-warping-algorithm-for-speech-recognition/)

#### Другие приложения динамического программирования

#### Компьютерное стереозрение

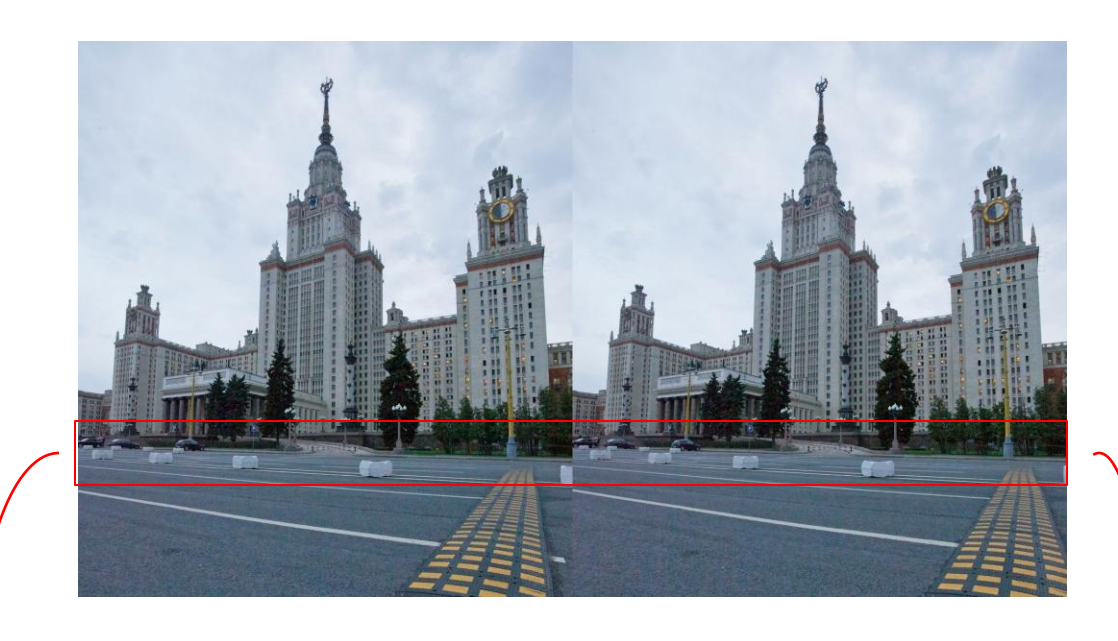

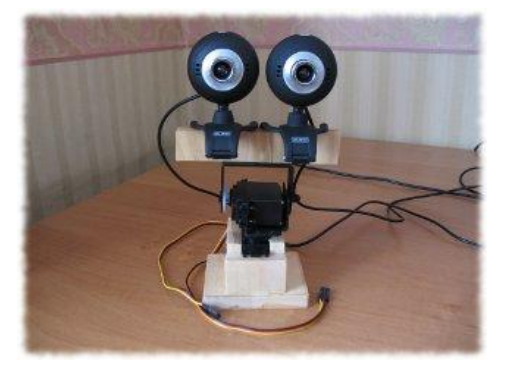

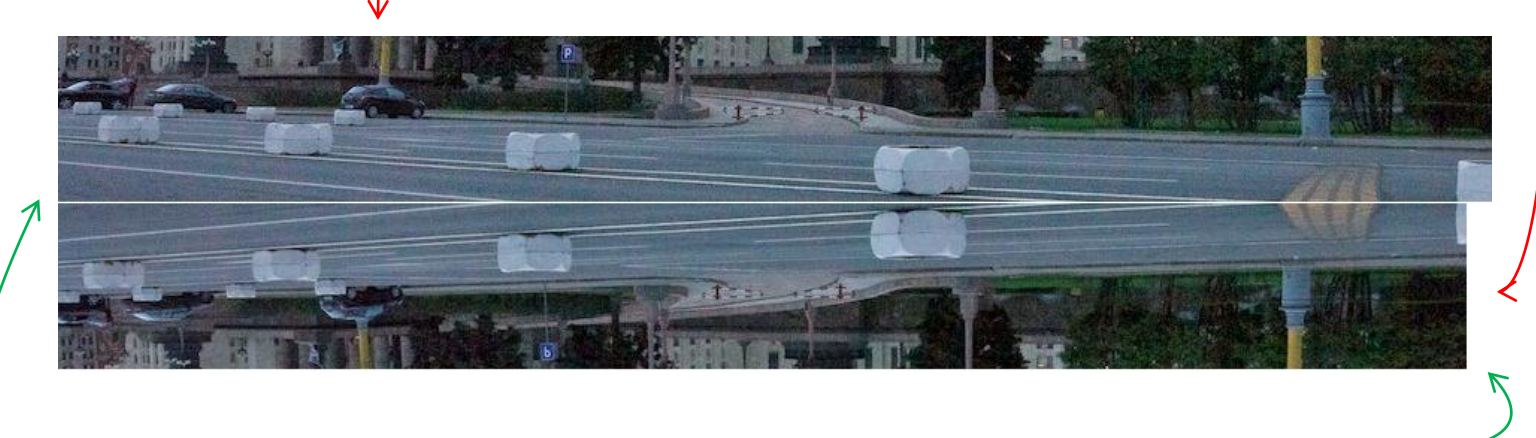

58 Правый (= нижний) фрагмент растянут и смещен относительно левого (= верхнего) – типичная задача для выравнивания

## The European Bioinformatics Institute (EMBL-EBI)

maintains the world's most comprehensive range of freely available and up-to-date molecular data resources

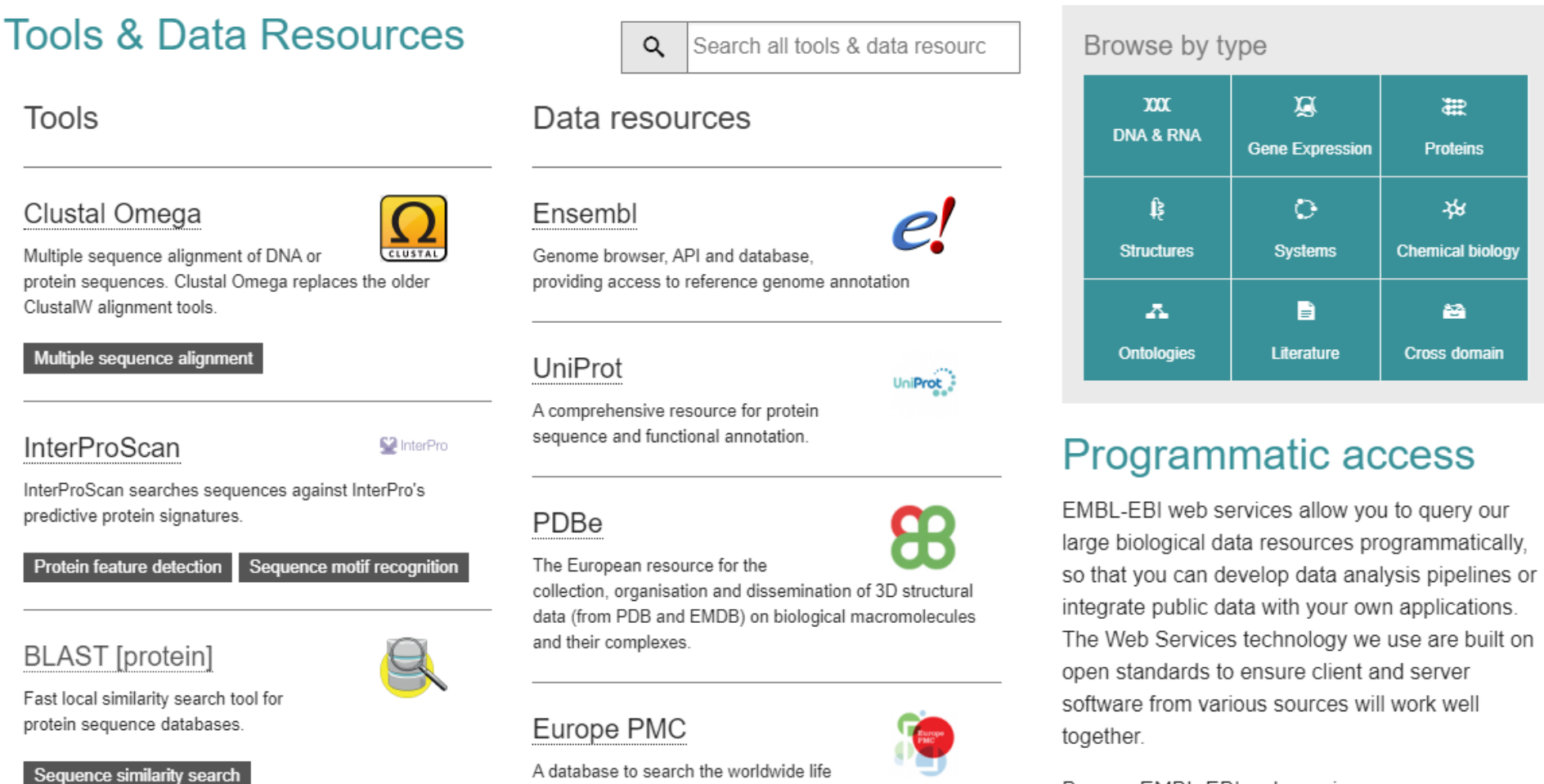

sciences literature

Browse EMBL-EBI web services

## Пример выравнивания двух последовательностей. EMBOSS Needle

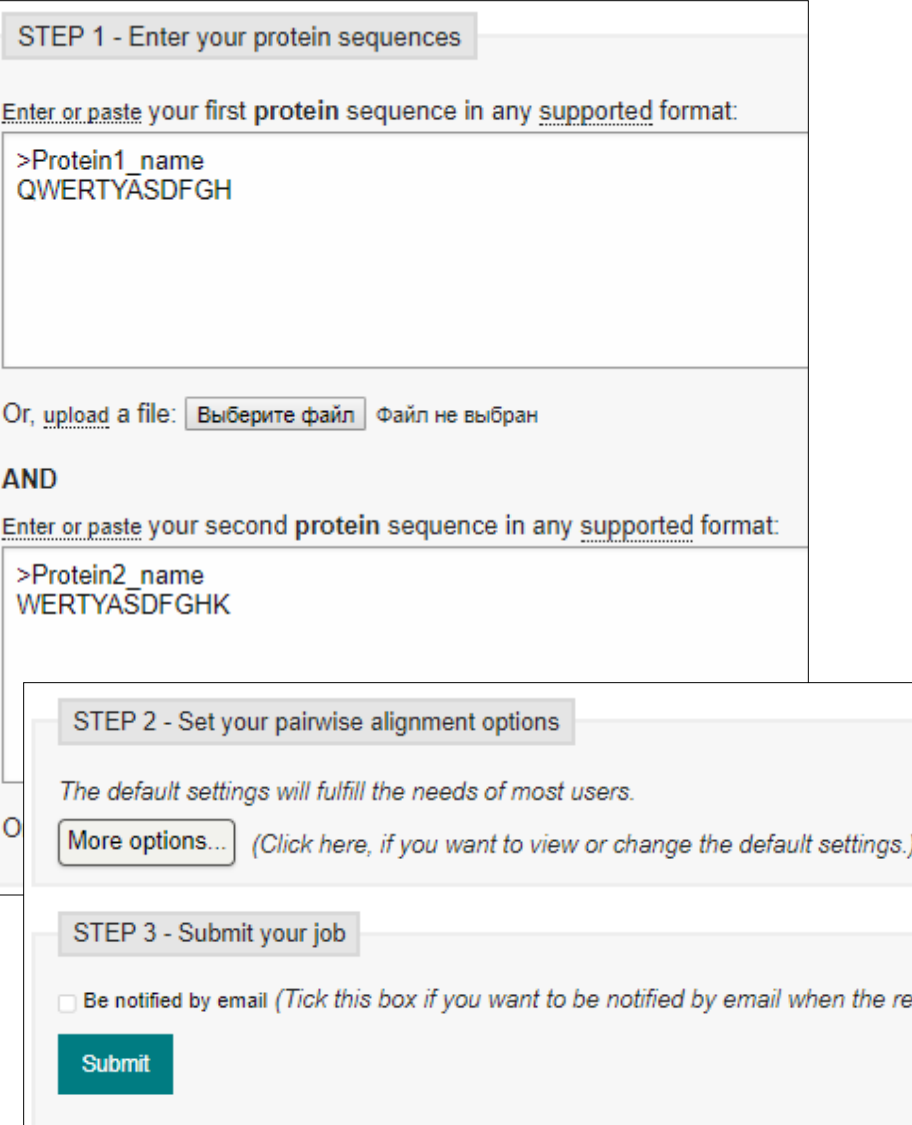

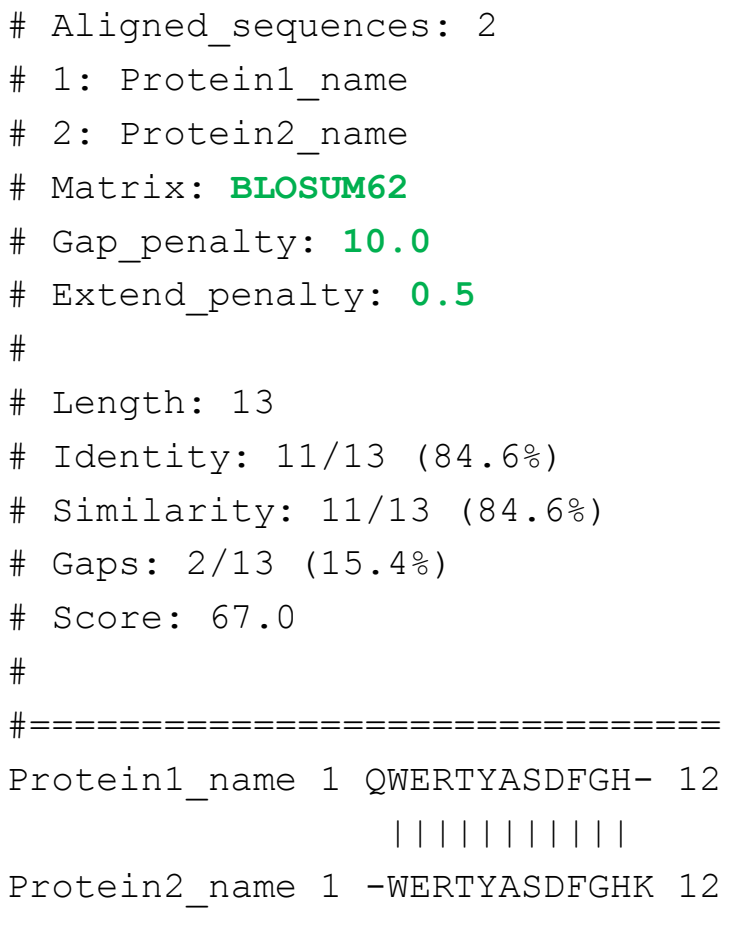

# Пример выравнивания двух последовательностей.<br>- Input section - последовательностей.

#### EMBOSS Needle

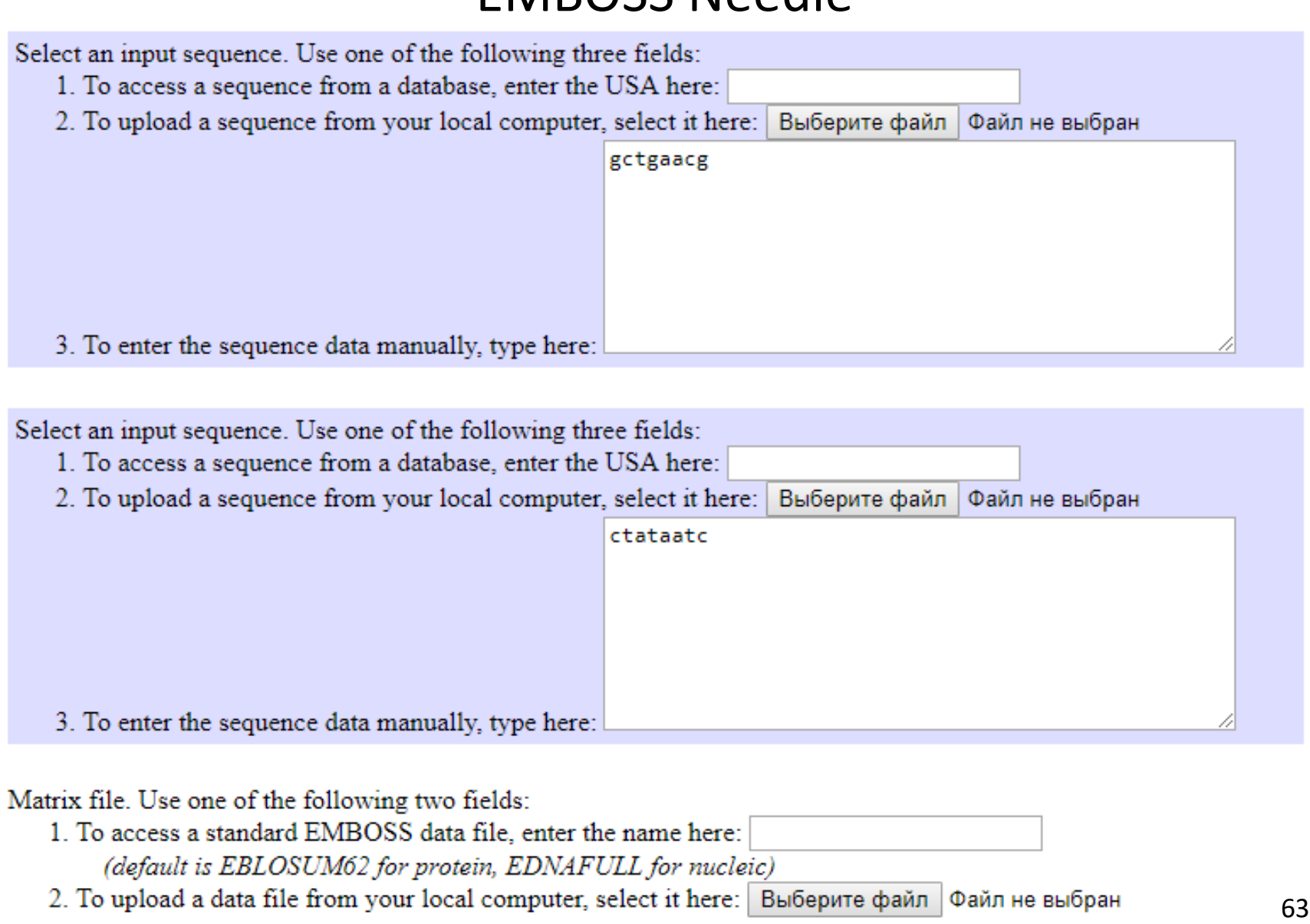

## Расчет выравнивания двух последовательностей. Алгоритм Смита-Уотермана (1981)

– модификация алгоритма Нидлмана-Вунша с аффинным штрафом за вставку и обнулением отрицательных значений в матрице – позволяет выявлять локальные выравнивания.

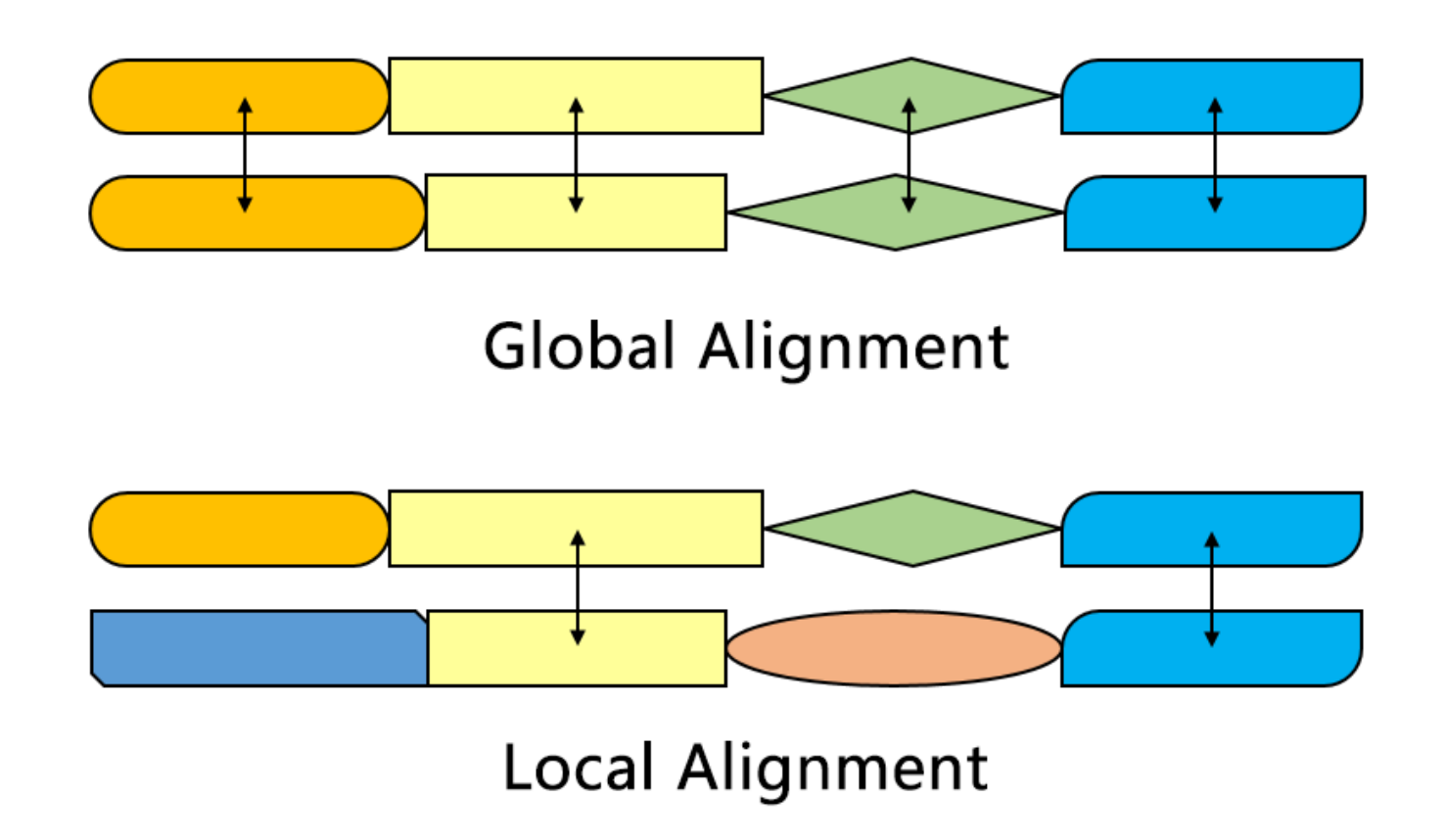

## Расчет выравнивания двух последовательностей. Алгоритм Смита-Уотермана (1981)

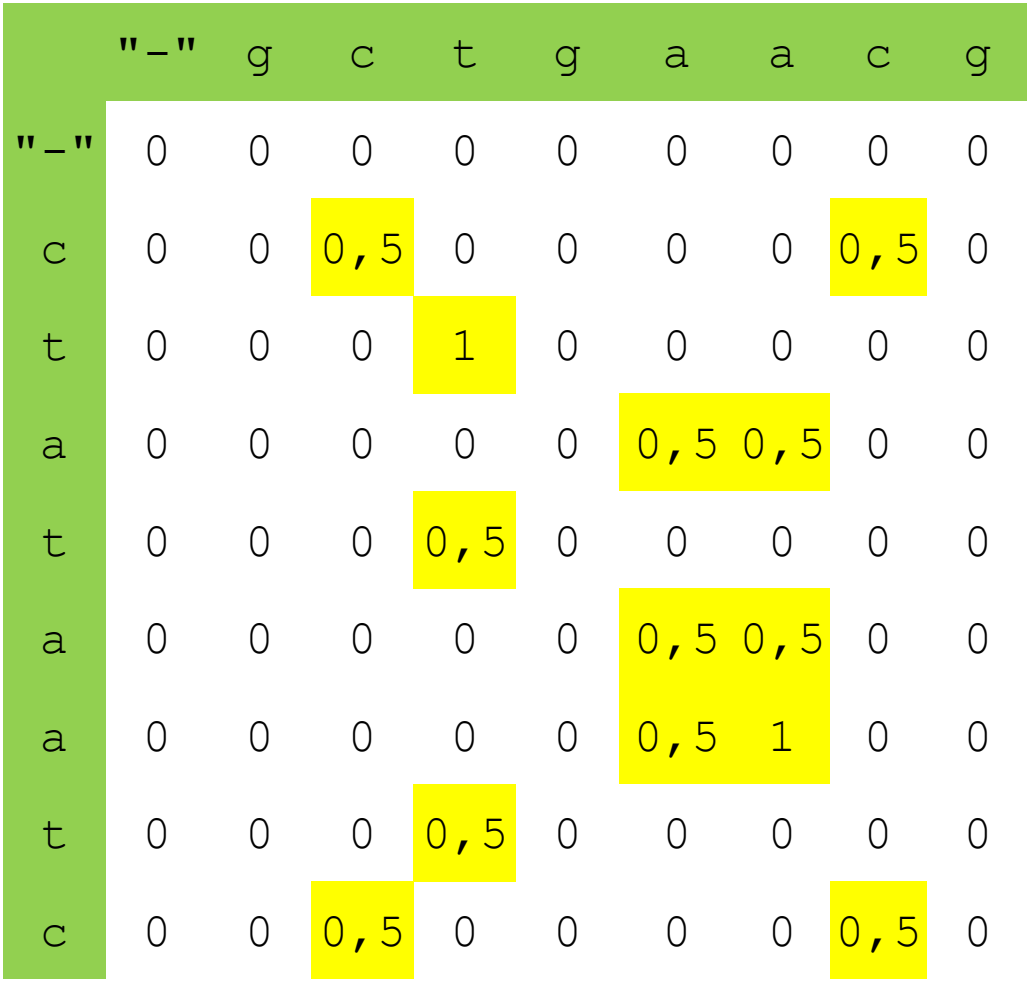

match mut gap  $0, 5 -1 -1$ 

# Пример выравнивания двух последовательностей.<br>- Input section - последовательностей.

#### EMBOSS Water

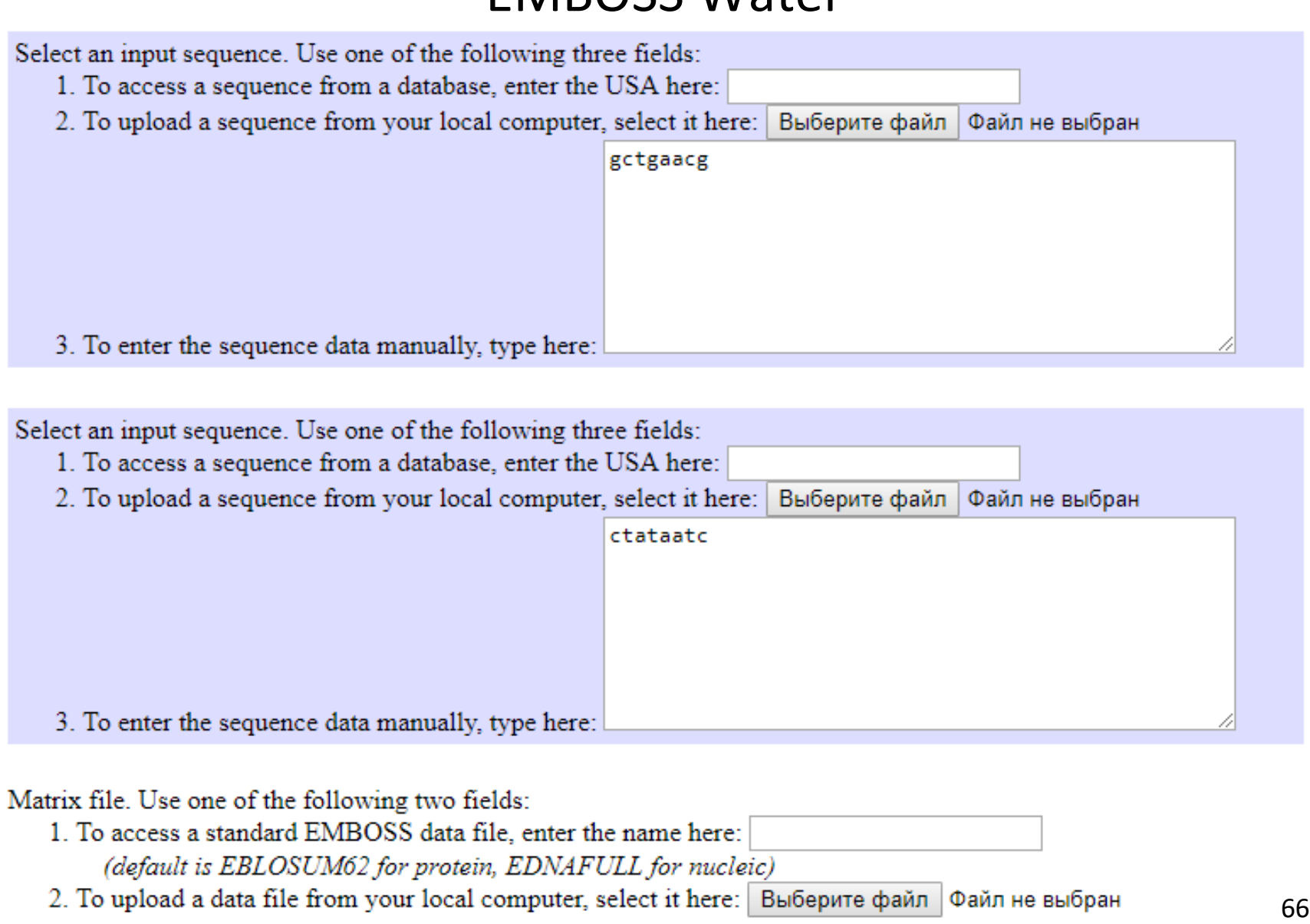

# Пример выравнивания двух последовательностей.

#### EMBOSS Water

Select an input sequence. Use one of the following three fields:

- 1. To access a sequence from a database, enter the USA here:
- 2. To upload a sequence from your local computer, select it here: Выберите файл | Файл не выбран

```
# Aligned sequences: 2
                                             # 1: 
                                             2 \cdot# Matrix: DNAFULL
                                           # Gap_penalty: 10.0
                                           # Extend_penalty: 0.5
   3. To enter the sequence data manually, type he
                                           # 
                                           # Length: 2 
Select an input sequence. Use one of the following
                                             Identity: 2/2 (100.0%)
   1. To access a sequence from a database, enter
                                             Similarity: 2/2 (100.0%)
   2. To upload a sequence from your local comp
                                             Gaps: 0/2 ( 0.0%)
                                             Score: 10.0
                                           # 
                                           # 
                                           #======================================= 
                                                        2 ct 3 
                                            || 
   3. To enter the sequence data manually, type he
                                                        1 ct 2 Matrix file. Use one of the following two fields:
```
- 1. To access a standard EMBOSS data file, enter the name here:
	- (default is EBLOSUM62 for protein, EDNAFULL for nucleic)
- 2. To upload a data file from your local computer, select it here: Выберите файл | Файл не выбран

67

#### Другие матрицы замен. DNAFULL

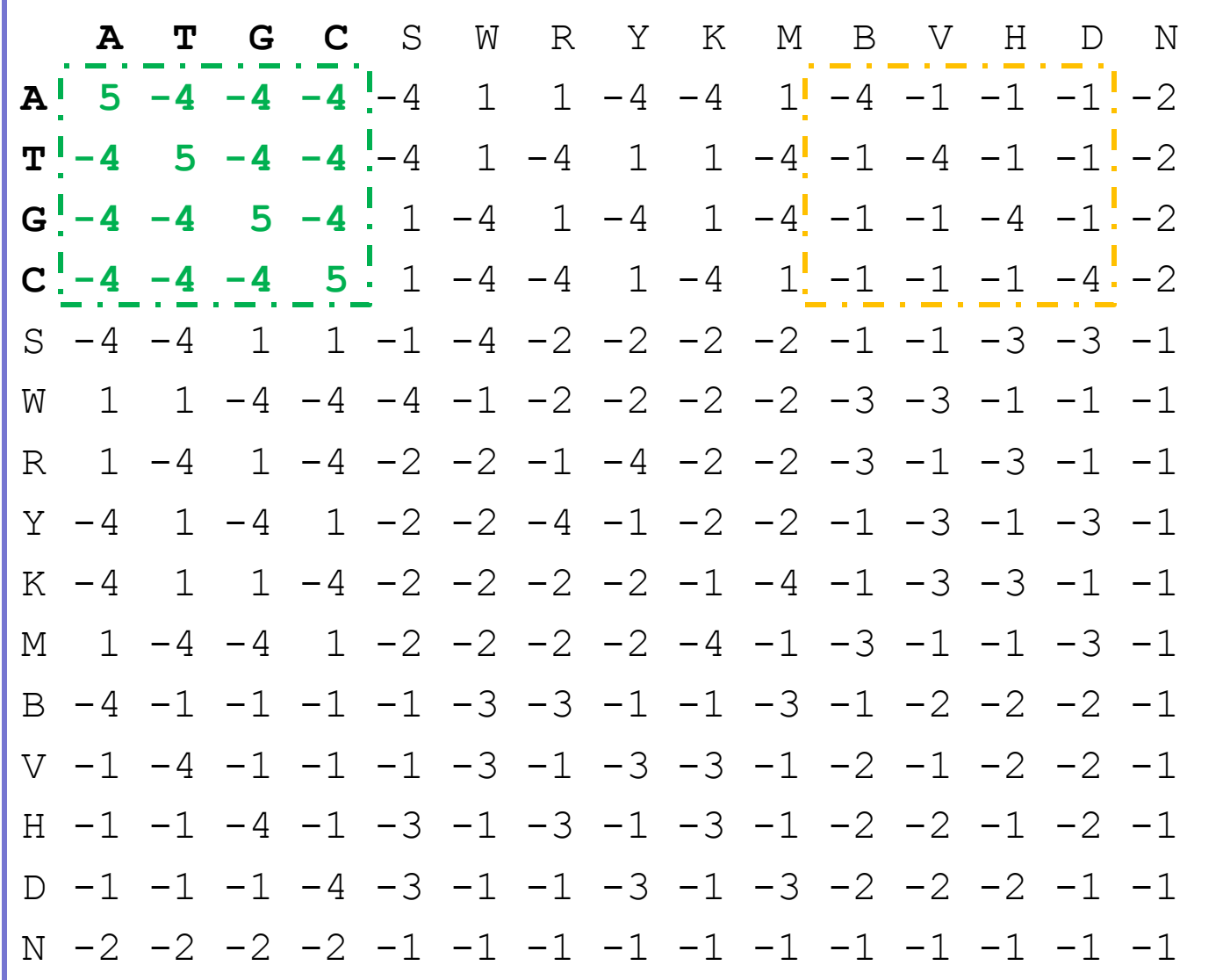

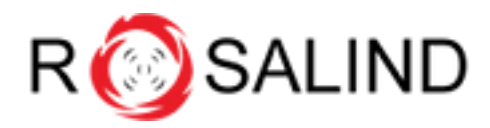

#### Locations

Rosalind is a platform for learning bioinformatics and programming through problem solving. Take a tour to get the hang of how Rosalind works.

If you don't know anything about programming, you can start at the Python Village. For a collection of exercises to accompany Bioinformatics Algorithms book, go to the Textbook Track. Otherwise you can try to storm the Bioinformatics Stronghold right now.

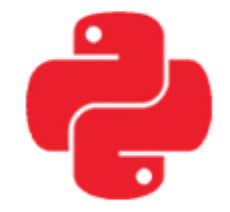

**Python Village** 

If you are completely new to programming, try these initial problems to learn a few basics about the Python programming language. You'll get familiar with the operations needed to start solving bioinformatics challenges the in Stronghold.

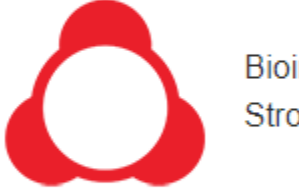

**Bioinformatics** Stronghold

Discover the algorithms underlying a bioinformatics variety of topics: computational spectrometry, mass alignment, dynamic programming, genome assembly. qenome rearrangements. phylogeny, probability, string algorithms and others.

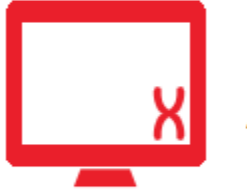

**Bioinformatics** Armory

Ready-to-use software tools abound for bioinformatics analysis. Whereas in the Stronghold you implement algorithms on your own, in the Armory you solve similar problems by using existing tools.